# **Aktives 2.1-Lautsprechersystem für den PC**

Der nachfolgende Artikel beschreibt die Entwicklung, Dimensionierung, den Bau und den Test eines aktiven 2.1 Lautsprechersystems für den Computerarbeitsplatz. Die beigefügten Zeichnungen und Schaltpläne sollten ausreichend sein für ein selbstständiges Nachbauen, aber auch dazu anregen das 2.1 System nach persönlichen Ansprüchen zu modifizieren. Etwaige Berechnungen sind beigefügt und dienen als Beispiel und Vorlage für eigene Veränderungen.

# **Inhalt**

- 1 Erwartungen und Anforderungen (Spezifikation)
- 2 Das Konzept
- 3 Wahl der Chassis
- 3.1 Hochtonkalotte DT94-4
- 3.2 Tiefmitteltöner W 130SC-4
- 3.3 Tieftöner W 200S-8
- 4 Die aktive Frequenzweiche
- 4.1 Die drei Signalpfade
- 4.2 Wahl der Bauteile
- 4.3 Zum Aufbau
- 4.4 Inbetriebnahme und Abgleich
- 4.5 Klirrfaktoren der einzelnen Pfade
- 5 Die Verstärkermodule
- 5.1 Frequenzgang
- 5.2 Auswahl des Kühlkörpers
- 5.3 Klirrfaktor
- 5.4 Die Schaltungseingabe
- 6 Das Netzteil
- 7 Der gesamte Verstärker
- 8 Die Satelliten
- 8.1 Berechnung des Bassreflexrohres
- 9 Der Subwoofer
- 10 Schlussbetrachtung
- 10.1 Literatur
- 10.2 Zugehörige Dateien
- 10.3 Stücklisten

#### Vorwort

Im Laufe der vergangenen Jahre hat der PC in nahezu jedem Haushalt Einzug gehalten. Auf den Festplatten befinden sich mühelos ganze Plattenarchive. Um in den Hörgenuss dieser Sammlungen zu kommen, muss entweder die Datei (MP3) zur heimischen HiFi-Anlage gebracht oder ein gutes Verstärker/Lautsprechersystem an den PC angeschlossen werden. Selbst durchschnittliche 16Bit Soundkarten liefern eine ausreichende Klangqualität.

Die DVD, mit dem PC abgespielt, wirkt gleich ein wenig mehr wie Kino, wenn ein Subwoofer den Klang in den unteren Oktaven kräftig unterstützt. Die Freunde von Computerspielen kommen mit dieser Soundunterstützung natürlich voll auf ihre Kosten.

Wer also Spaß am Selbstbau hat und etwas mehr, als nur an Elektronik interessiert ist, wird vielleicht einen Nachbau in Betracht ziehen. Die einfache Beschaffung der Bauteile sowie der einfache Aufbau der Lautsprecher waren ein wesentliches Kriterium bei der Entwicklung dieses modularen Lautsprechersystems. Mit den beigefügten Berechnungen kann dieses System individuell an PC-Arbeitsplätze integriert werden.

# 1 Erwartungen und Anforderungen (Spezifikation)

Ausgehend vom PC als Signalquelle wird die Qualität im Wesentlichen von der Soundkarte bestimmt. Was ihr als Softwarte angeboten wird, braucht nicht besser zu sein. Eine Kette ist immer nur so stark wie ihr schwächstes Glied.

Mit der Regel der Verhältnismäßigkeit wurden somit folgende Anforderungen an das zu entwickelnde System gestellt:

Da hauptsächlich MP3, Internetradio etc. abgespielt wird, ist ein Einsatz von High End Chassis nicht angebracht. Hinzu kommen Umgebungsgeräusche vom Lüfter, die den HiFi-Genuss stark einschränken. Investieren kann man jedoch in Dynamik und Bandbreite. Die Dynamik soll mit zwei überdimensionierten Satteliten (Zweiweg-Regalbox) erreicht werden, die Bandbreite wird in den unteren Oktaven um einen Subwoofer erweitert. Auf die Fertigung kann auch gänzlich verzichtet werden, weil die beiden Satelliten mit optimal genutztem Volumen eine möglichst niedrige untere Grenzfrequenz erreichen sollen. Dies ist natürlich nicht zuletzt abhängig von der Bestückung.

Beim Selbstbau hat man den Vorteil, die Komponenten der bestehenden Einrichtungen bzw. dem Mobiliar anpassen zu können. Im nachfolgenden Bauvorschlag wurden die Satelliten so groß dimensioniert, dass sie gerade noch in das bestehende Regalsystem passten. Dass die Holzart (Fournier) nahezu frei gewählt werden kann, ist noch ein zusätzlicher Bonus. Eine besondere Herausforderung ist es, den Subwoofer mit größtmöglichem Volumen an geeigneter Stelle unterzubringen.

Die beste Flexibilität bei nachträglichen Änderungen der Chassis untereinander, sowie die Änderung der Übernahmefrequenzen bietet ein Aktiv-System. Die aktive Frequenzweiche und die Verstärker sollen sich außerhalb der Lautsprecher befinden. Dies hat den Vorteil, dass ein mehrfaches Öffnen der Lautsprecher entfällt. Die Lautsprecher können an ihren Standorten verbleiben und Lötarbeiten an den Frequenzweichen entfallen. Es befinden sich nur noch die Chassis und Dämmmaterial im Inneren. Für den Subwoofer wird gleichermaßen verfahren.

Der Nachteil des aktiven 2.1 Systems mit ausgelagerter Frequenzweiche und Verstärkern ist der höhere Schaltungsaufwand (Verstärker). Im Allgemeinen sind die Boxen jedoch nicht weit vom Verstärker entfernt, der Verkabelungsaufwand ist somit verhältnismäßig gering.

# 2 Das Konzept

Die Satelliten bestehen aus einem Hochtöner und einem Tiefmitteltöner. Dies erfordert, dass die Satelliten auch als herkömmliche Regalboxen fungieren können und auch im Bassbereich für Schalldruck sorgen. Um das Volumen optimal zu nutzen, werden sie als Bassreflex ausgelegt.

Bei einem zusätzlichen Subwoofer muss der angebote Frequenzbereich für die Satelliten im Tieftonbereich korrigiert werden, damit der überlappende Bereich nicht von beiden Chassis übertragen wird. Diese Bandbreitenumschaltung wird in der aktiven Frequenzweiche realisiert. Ein Hochpassfilter mit 12dB/Oct vor dem Tiefmitteltöner bildet die Übernahmefrequenz zusammen mit dem Tiefpassfilter des Subwoofers.

Jedes Chassis wird von einem eigenen Verstärkermodul versorgt. Für keines der Chassis ist eine galvanische Trennung vorgesehen. Alle Module sind gleich aufgebaut. Jedes Modul liefert ca. 20W RMS Ausgangsleistung bei 0,1% Klirrfaktor an 4 Ohm. Der Parallelbetrieb von Verstärkern reduziert die Versorgungsspannung auf +/- 22V, dies erleichtert die Beschaffung eines Netzteils. Von Nachteil ist, dass jedes Modul einen breitbandigen Rauschanteil an das zugehörige Chassis abgibt. Überlegungen, dies durch Kleinleistungsfilter zu reduzieren, wurden verworfen. Der Rauschpegel, der z.B. durch den Lüfter des PC´s verursacht wird, verschwindet in den Umgebungsgeräuschen.

In einem zusätzlichen Gehäuse befinden sich die 6 NF-Endstufen, die aktive Frequenzweiche und das Netzteil. Ein hochwertiger Lautstärkeregler am Eingang der Frequenzweiche wurde für sinnvoll erachtet. Die Möglichkeit der Lautstärkeeinstellung über Maus und Monitor kann natürlich zusätzlich genutzt werden.

Für den Subwoofer werden in der Frequenzweiche die Signale des linken und rechten Kanals aufsummiert und durch ein veränderbares, steilflankiges Tiefpassfilter geschickt. Um den Ansprüchen der Unortbarkeit zu erfüllen, wurde eine Flankensteilheit von 24dB/Oct angestrebt. Der Leistungsbedarf der Woofer sollte ebenfalls aus dem gleichen Typ Endstufe gedeckt werden. Zur Sicherheit werden zwei Module eingesetzt, die mit dem gleichen Signal gespeist werden und je ein Chassis treiben. Beide Chassis sind in demselben Gehäuse untergebracht und treiben auf dasselbe Volumen.

Die untere Grenzfrequenz wird hauptsächlich durch die Bestückung und das Volumen des Gehäuses bestimmt. Einflüsse durch die Frequenzweiche, die Soundkarte und die Endstufe können vernachlässig werden und liegen unter 10Hz.

Um ein Maximum aus der NF-Leistung herauszuholen, wurde wieder ein Bassreflexsystem gewählt.

Das Blockschaltbild in Bild 1 verdeutlicht den höheren Schaltungsaufwand durch die Verlagerung der Frequenzweiche vor die Endstufen.

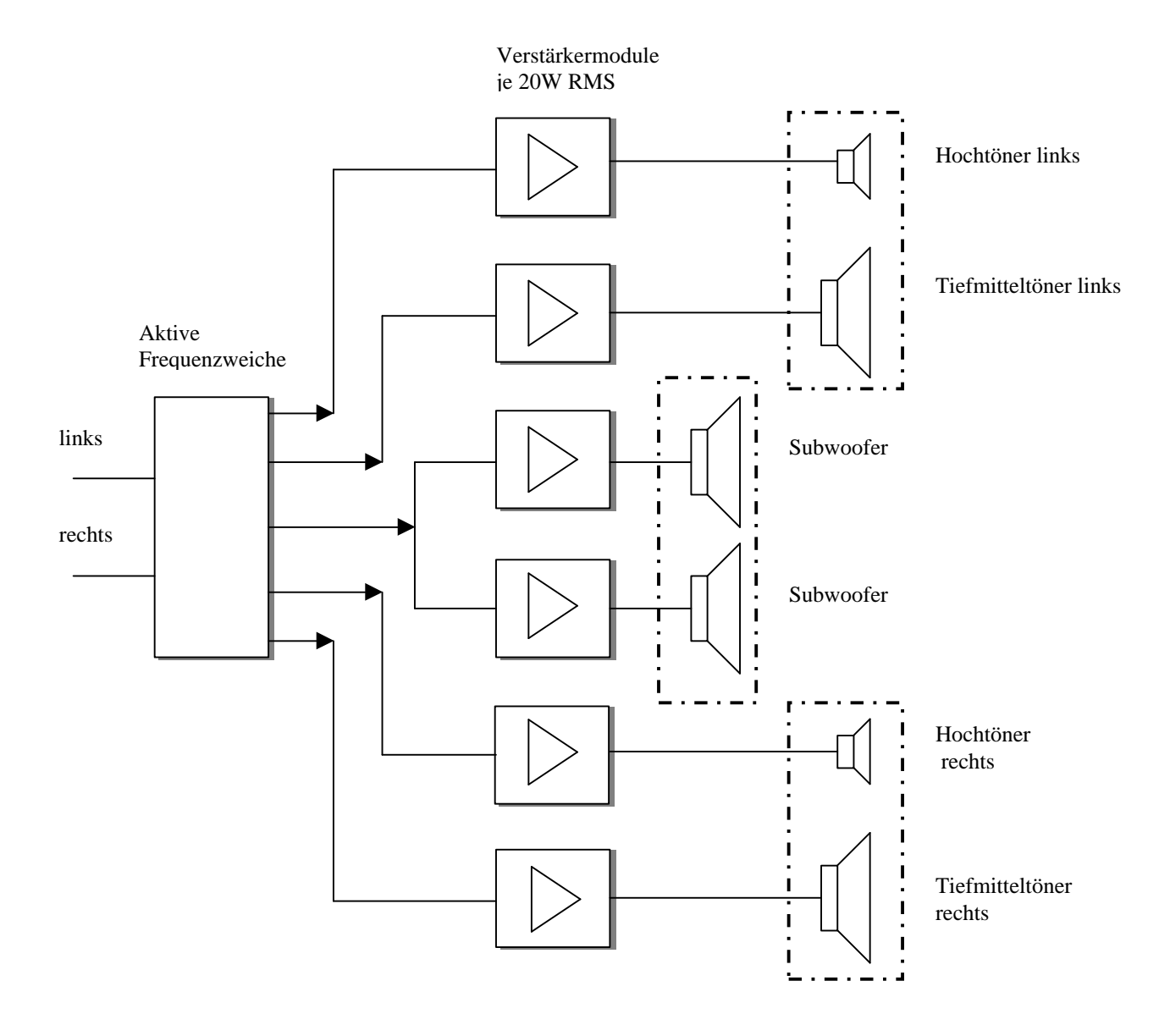

Bild 1: Blockschaltbild

### 3 Wahl der Chassis

Ausgehend vom Mitteltöner, der auch im Bassbereich noch einsetzbar sein soll, fiel die Wahl auf den Visaton 7) Tiefmitteltöner W 130SC-4 Ω. Passend dazu wurde die Hochtonkalotte DT94-4 Ω gewählt, wie unter 1) vorgeschlagen. Zwei Tieftöner W200S-8 Ohm des gleichen Herstellers runden das Programm ab.

Alle Chassis sind handelsüblich. Mit dieser Wahl sollte dem Qualitätsanspruch von MP3 Quellen an Soundkarten der 0,1% Klirrfaktorklasse genüge getan sein.

### 3.1 Hochtonkalotte DT94-4

Nennbelastbarkeit mit Hochpassfilter 70 Watt (12 dB/Okt.; 4000 Hz) Musikbelastbarkeit mit Hochpassfilter 100 Watt (12 dB/Okt.; 4000 Hz) Nennimpedanz Z 4 Ohm Übertragungsbereich (-10 dB) 1200 - 22000 Hz Mittlerer Schalldruckpegel 90 dB (1W/1m) Resonanzfrequenz fs 1900 Hz Magnetische Induktion 1,2 Tesla Magnetischer Fluss 185 µ Weber 19 Schwingspulendurchmesser 2 cm ø81  $\circledcirc$ Wickelhöhe 0,2 cm ø94 Schallwandöffnung 6,4 cm Gewicht netto 0,24 kg Gleichstromwiderstand Rdc 3,1 Ohm Mechanischer Q-Faktor Qms 3 Elektrischer Q-Faktor Qes 0,6 **ø8.8** Gesamt-Q-Faktor Qts 0,5 Effektive Membranfläche Sd 3 cm<sup>2</sup>  $\sigma$ <sub>5</sub> Dynamische bewegte Masse Mms 0,2 g Schwingspuleninduktivität L 0,09 mH

ø108

ø182 0100

#### 3.2 Tiefmitteltöner W130SC-4

Nennbelastbarkeit 50 W Musikbelastbarkeit 80 W Nennimpedanz Z 4 Ohm Übertragungsbereich (-10 dB) fu–12000 Hz (fu: untere Grenzfrequenz abhängig vom Gehäuse) . Mittlerer Schalldruckpegel 87 dB (1 W/1 m) Maximaler Hub 16 mm Resonanzfrequenz fs 49 Hz Magnetische Induktion 0,9 T Magnetischer Fluss 283 µWb 67 6 Obere Polplattenhöhe 4 mm Schwingspulendurchmesser 25 mm ø146 Wickelhöhe 8,5 mm ø135 Schallwandöffnung 109 mm Gewicht netto 1,14 kg Gleichstromwiderstand Rdc 3,3 Ohm 887 Mechanischer Q-Faktor Qms 2,13 Elektrischer Q-Faktor Qes 0,38 Gesamt-Q-Faktor Qts 0,32 Äquivalentes Luftnachgiebigkeitsvolumen Vas 13 l  $\alpha$ Effektive Membranfläche Sd 79 cm² Dynamische bewegte Masse Mms 7,3 g Antriebsfaktor Bxl 4,2 T m Schwingspuleninduktivität L 0,6 mH

#### 3.3 Tieftöner W 200S-8

Nennbelastbarkeit 75 W Musikbelastbarkeit 115 W Nennimpedanz Z 8 Ohm Übertragungsbereich (-10 dB) fu–6000 Hz (fu: untere Grenzfrequenz abhängig vom Gehäuse) . Mittlerer Schalldruckpegel 88 dB (1 W/1 m) Maximaler Hub 20 mm Resonanzfrequenz fs 30 Hz Magnetische Induktion 1,1 T Magnetischer Fluss 600 µWb Obere Polplattenhöhe 5 mm Schwingspulendurchmesser 35 mm 88 Wickelhöhe 12 mm Schallwandöffnung 184 mm a232 Gewicht netto 1,5 kg ø218 Gleichstromwiderstand Rdc 6,0 Ohm Mechanischer Q-Faktor Qms 3,59 Elektrischer Q-Faktor Qes 0,36 Gesamt-Q-Faktor Qts 0,33 Äquivalentes Luftnachgiebigkeitsvolumen Vas 70 l Effektive Membranfläche Sd 214 cm²  $\alpha$ <sub>5</sub> Dynamische bewegte Masse Mms 26 g Antriebsfaktor Bxl 9,0 T m Schwingspuleninduktivität L 2,2 mH

# 4 Die aktive Frequenzweiche

Die aktive Frequenzweiche übernimmt die Funktion der herkömmlichen Frequenzweiche, indem sie die Signale für Hochtöner, Tiefmitteltöner und Subwoofer trennt. Der Aufwand zur Realisierung aktiver Filter höherer Ordnung mit Hilfe von Operationsverstärkern ist sehr gering im Vergleich zu linearen, strom- und spannungsfesten Kondensatoren und Spulen direkt vor den Chassis.

Die technischen Daten im Detail:

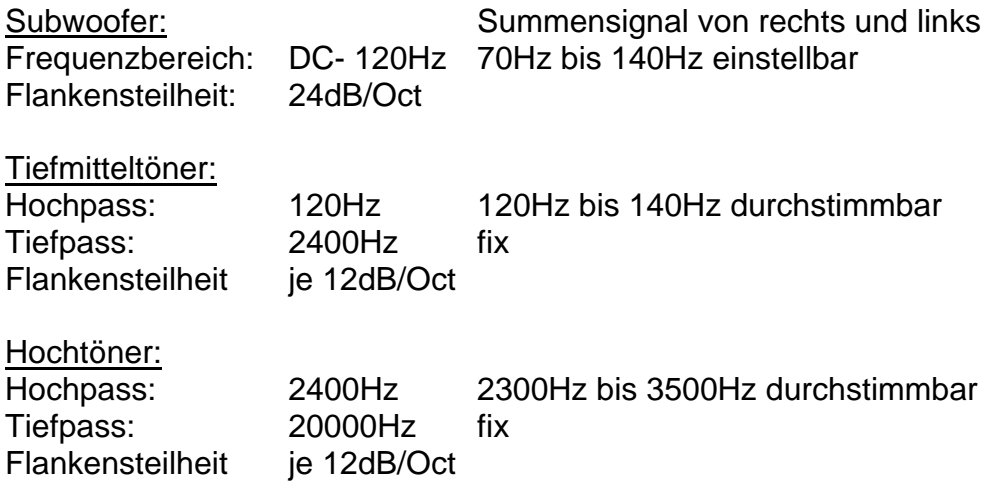

Die grobe Dimensionierung der Filter wurde mit einem Excel-Sheet vorgenommen (siehe Anlage). Die Optimierung und Prüfung wurde mit Electronics Workbench 3) durchgeführt. Der Schaltplan ist mit Eagle 4) erstellt worden. Das Bild 2 gibt Aufschluss über die Grundfunktion und Eckparameter. Ein detaillierter Schaltplan als Eagle- und PDF Datei befindet sich anbei. Alle Hoch- bzw. Tiefpassfilter sind vom Typ Butterworth mit mindestens 12dB/Oct dimensioniert. Die angegebenen Grenzfrequenzen sind die Nominalwerte. Die Schaltung wurde dahingehend optimiert, dass:

- 1) die Übergangsfrequenz zwischen Subwoofer und Tiefmitteltöner sowie zwischen Tiefmitteltöner und Hochtöner verändert werden kann.
- 2) alle Abstimmungen mit Trimmern vorgenommen werden können
- 3) nur Frequenz bestimmende Kondensatoren der E12 Reihe zum Einsatz kommen.

An den jeweiligen Ausgängen zu den Verstärkern befinden sich Trimmer zur Anpassung des Chassis an den Frequenzgang.

# 4.1 Die drei Signalpfade

Signalpfad Subwoofer:

Der Effekt des Subwoofers beruht auf der Tatsache, dass die Quelle der tiefen Töne im Raum nicht geortet werden können. Es ist somit eine einzige Quelle ausreichend. Für eine korrekte Funktion müssen folgende Randbedingung eingehalten werden: Zum einen sollte die obere Grenzfrequenz ca. 120Hz nicht überschreiten, zum anderen muss die Trennung sehr steilflankig erfolgen. Hier kann die aktive Frequenzweiche ihre Vorteile voll ausspielen.

IC3 übernimmt die Aufsummierung des linken und rechten Kanals, IC4 und 5 sind die Tiefpassfilter. Die Gesamtverstärkung beträgt 0dB.

Signalpfad (Tief) Mitteltöner:

IC7 (11) bildet den Tiefpass mit 2400Hz für den Mitteltöner. Wird auf ein Subwoofer verzichtet, kann der Hochpass aus IC6 (10) entfallen. JP1/2 deuten diesen Jumper/Schalter oder Relais an. Der Hochpass ist mit den Trimmern R23 (27) und R24 (40) in der Grenzfrequenz einstellbar zwischen 120Hz und 140Hz

Signalpfad Hochtöner:

IC8 (12) ist der einstellbare Hochpass. Mit den Trimmern R25 (33) und R26 (36) lässt sich die Grenzfrequenz zwischen 2300Hz und 3500Hz einstellen. IC9 (13) ist ein Tiefpass mit einer Grenzfrequenz von 20KHz. Hieran schließt sich wieder ein Trimmer zur Pegelanpassung an.

Versorgungsspannung:

Die Operationsverstärker OP07 werden mit +/-15V versorgt. Diese wird aus den +/- 22V der Netzteile erzeugt. Die Spannungsregler sind vom Typ 7815 und 7915. An jedem OP wird die Versorgungsspannung mit einem 100nF Kondensator gesiebt.

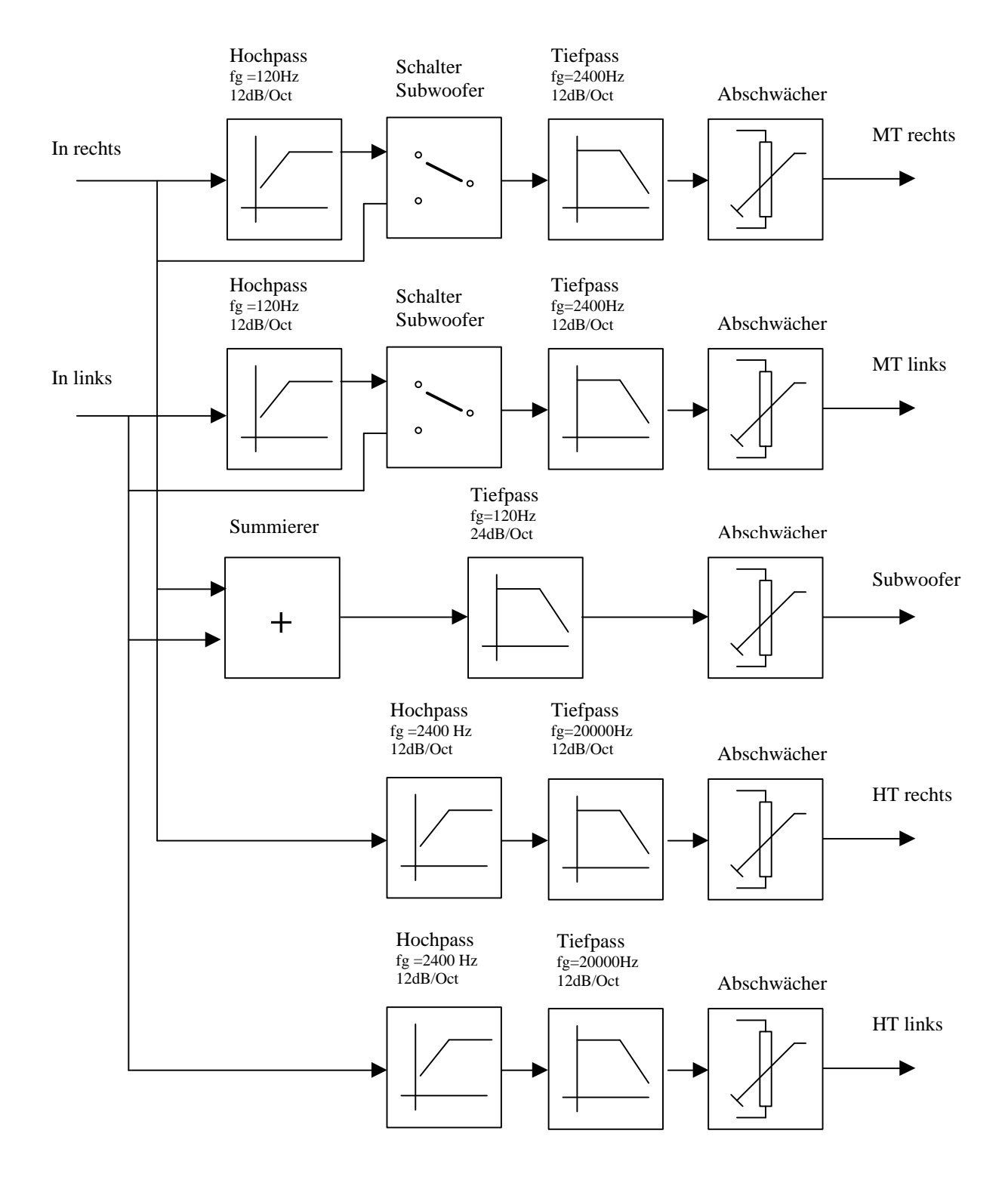

Bild 2: Blockschaltbild Frequenzweiche

#### 4.2 Wahl der Bauteile

Bei der Auswahl des Operationsverstärkers wurde auf geringes Rauschen und auf die Verfügbarkeit in DIL geachtet. Alle Frequenz bestimmenden Kondensatoren sind Folienkondensatoren des Typs MKH-MKT mit 5%iger Genauigkeit. Mit der Wahl eines Alps Lautstärke-Potentiometers ist sichergestellt, dass auch nach Jahren kein Kratzen zu befürchten ist.

#### 4.3 Zum Aufbau

Die gesamte Schaltung ist auf einer Lochrasterplatine im Europakartenformat aufgebaut. Siehe nachstehendes Bild 3. Es handelt sich hier um eine doppelt kaschierte Platine, bei der die Oberseite durchgängig eine Masselage bildet. Hierdurch werden Brummeinsteuungen wirkungsvoll unterdrückt. Nebenbei lässt sie sich als Kühlkörper für die Spannungsregler verwenden. Alle Signale werden mit Cinch-Buchsen auf den Print gebracht. Beim Bestücken der MKH Kondensatoren ist darauf zu achten, dass kein Masseschluss an der Platinenoberseite erzeugt wird. Hier muss die Abschirmlage u.U. etwas größer ausbohrt werden.

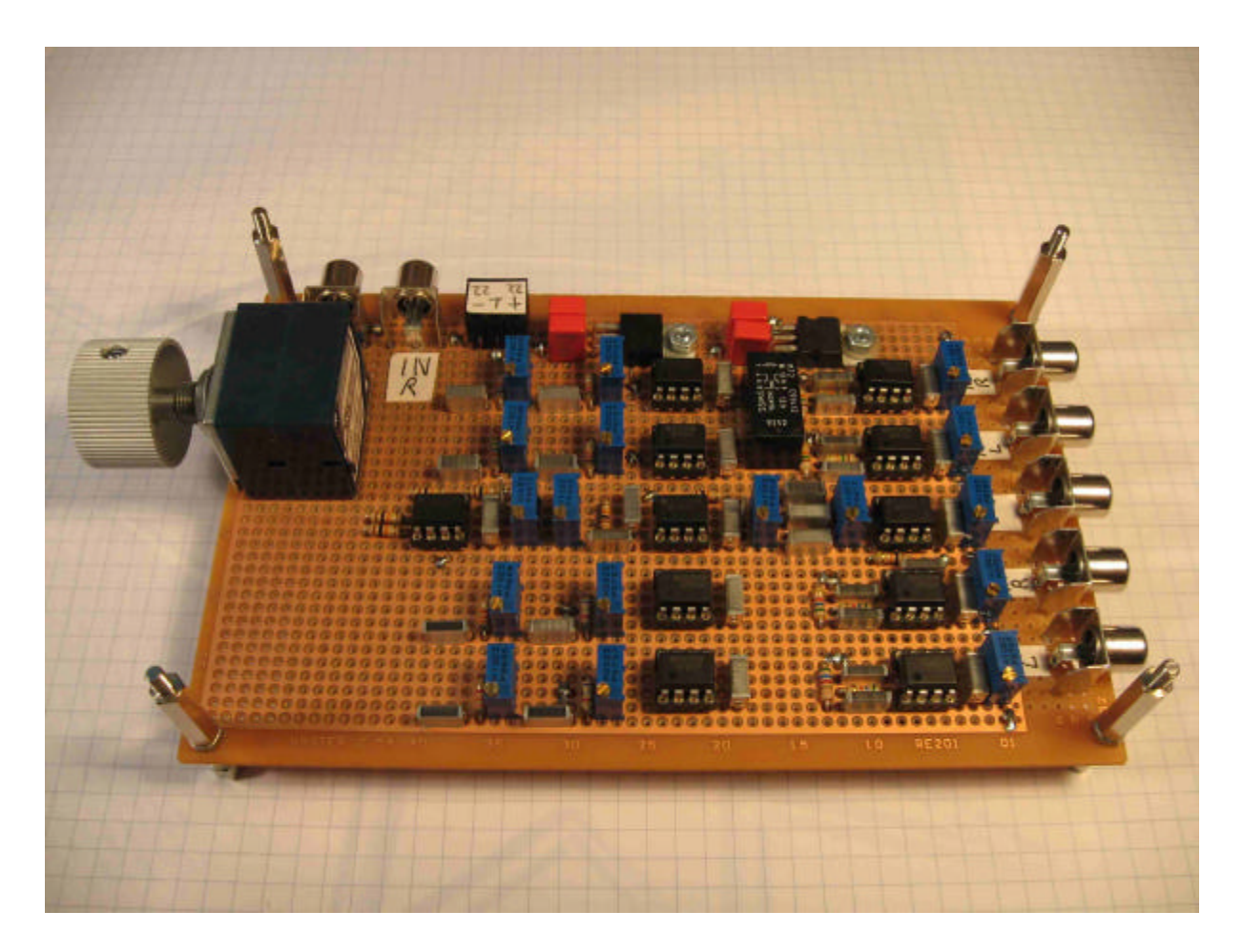

Bild 3: Bestückte Platine der Frequenzweiche

# 4.4 Inbetriebnahme und Abgleich

Die vier Trimmer für den Subwoofer werden auf einen Wert von 2,7KΩ eingestellt. Hiermit ergibt sich eine Grenzfrequenz von 120Hz. Der Lautstärkeregler und die Ausgangstrimmer werden auf Maximum gedreht.

Mit der Soundkarte und dem Programm "audioTester V2.2" 5) wurden die Frequenzgänge nacheinander aufgenommen. Siehe Bild 4. Der Abgleich ist so durchgeführt worden, dass sich bei der –3dB Linie der Tiefpass des Subwoofers und der Hochpass des Mitteltöners schneiden. In gleicher Weise ist mit dem Tiefpass des Mitteltöners und dem Hochpass des Hochtöners verfahren worden. Mit dieser Methode wird sichergestellt, dass bei den Übernahmefrequenzen von 120Hz und 2400Hz beide Chassis zusammen die gesamte elektrische Leistung bekommen und somit einen linearen Frequenzgang erzeugen.

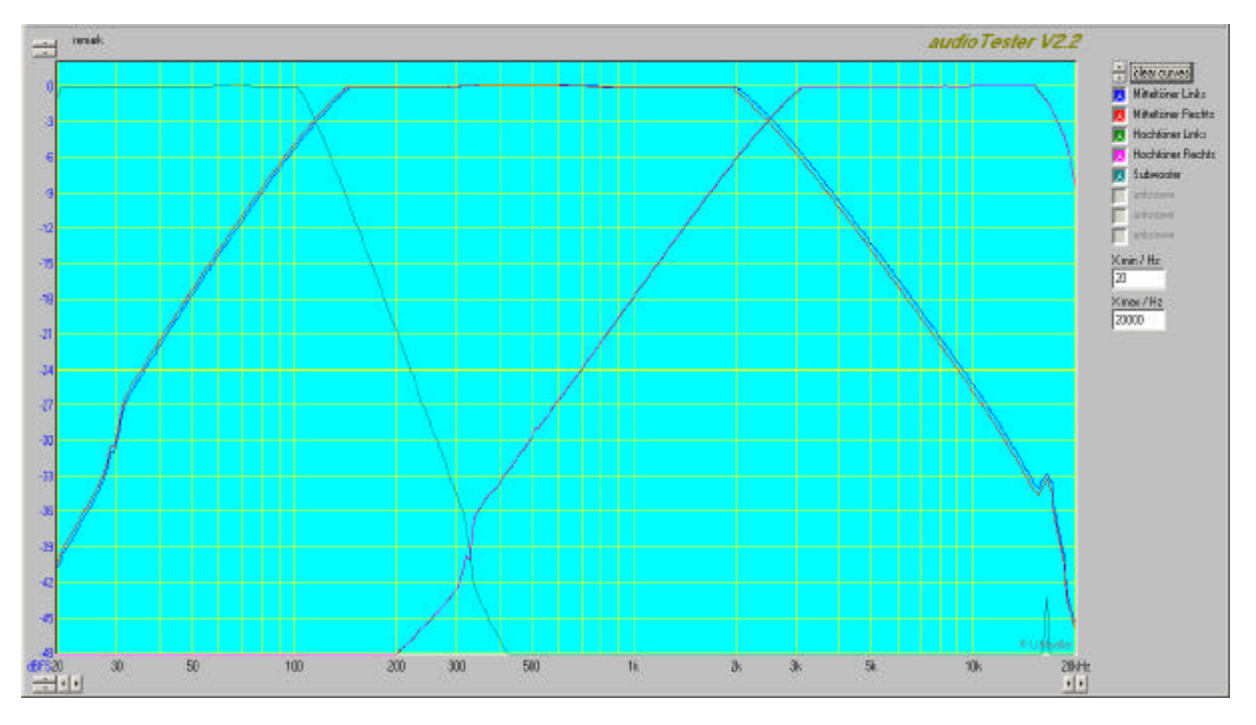

Bild 4: Screenshot Frequenzgang

Elektrische und akustische Phase: Phasenfehler zwischen Subwoofer und Mitteltöner:

Hauptsächlich zur Bestimmung der Bauteilwerte wurden der Tiefpass für den Subwoofer, der Bandpass für den Mitteltöner und der Bandpass für den Hochtöner mit Electronics Workbench simuliert.

Bild 5 zeigt einen Screenshot von Electronics Workbench bei der Simulation des Tiefpassfilters 4. Ordnung. Bei der Grenzfrequenz von 120Hz ist eine Phasenverschiebung von 190° ablesbar. Zusammen mit dem vorgeschalteten Inverter ergibt sich eine Gesamtphasenverschiebung von ca. -10°.

Der Bandpass des Mitteltöners erzeugt eine Phasenverschiebung von 85° bei 120Hz. Somit ist die el. Phasendifferenz zwischen Subwoofer und Mittertöner ca. 90°. Theoretisch wird sich bei der Übernahmefrequenz von 120Hz eine 3dB Senke im Frequenzgang einstellen. Da die Position des Subwoofers im Hörraum in einem mehr oder minder zufälligem Bezug zur akustischen Phasenlage des Mitteltöners steht, soll dies nicht weiter verfolgt werden. In der Praxis dürften stehende Wellen im Hörraum diesen Fehler noch deutlich übertreffen.

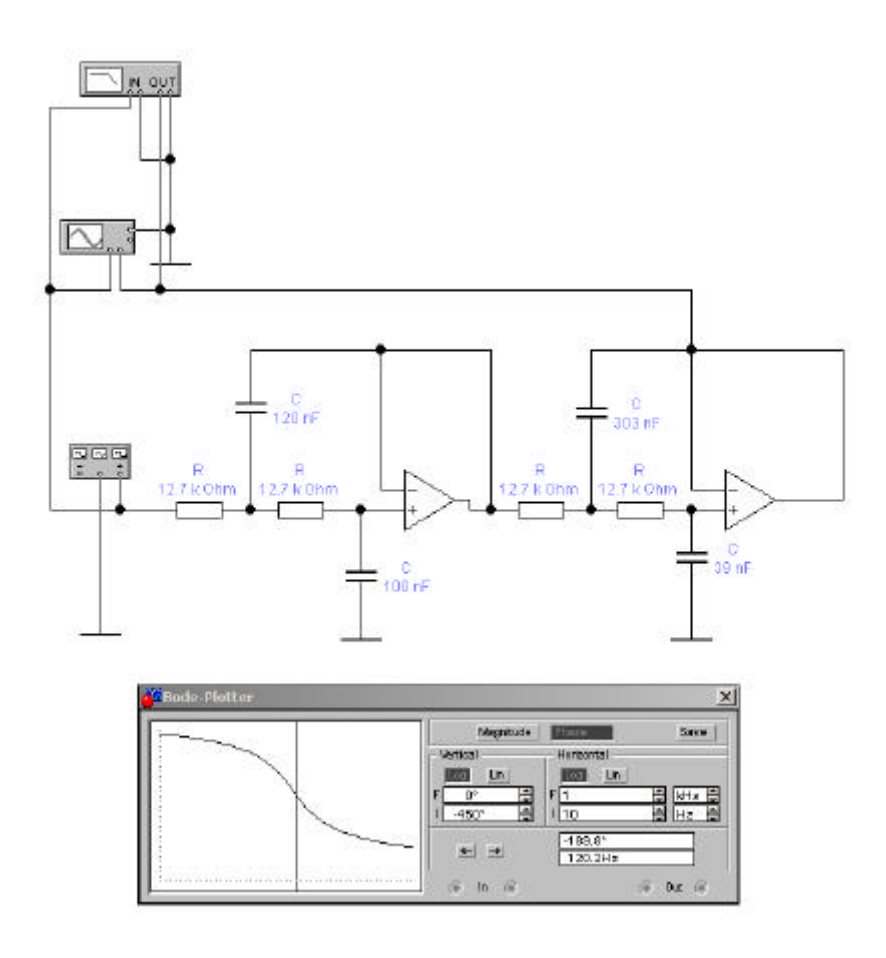

Bild 5: Screenshot Tiefpass Subwoofer

Phasenfehler zwischen Mittel- und Hochtöner:

Die Simulation des Bandpassfilters des Mitteltöners ergibt bei 2400Hz eine Phasenverschiebung von -82°. Die des Hochtöners bei 2400Hz von +82°. Die Differenz der Phasen ergibt 164°. Dies führt theoretisch fast zur Auslöschung des Signals bei 2400Hz bzw. eines starken Einbruchs im Frequenzgang. Es ist ratsam die Polarität des Hochtöners zu drehen.

# 4.5 Klirrfaktoren der einzelnen Pfade

Jeweils im unteren Bereich der Übertragungsbereiche wurde mit Arta Software 6) eine Klirrfaktormessung durchgeführt. Insbesondere für den schmalbandigen Subwooferbereich, der ohnehin nur zwei Oktaven überstreicht, sind diese Messungen nicht wirklich aussagekräftig. Bei einer Frequenz von 50Hz wird die dritte Harmonische durch das Filter selbst unterdrückt. Dennoch ist hier der höchste Wert gemessen worden. Siehe Bild 6,7,8 Screenshots während der jeweiligen Messung. Es ist anzunehmen, dass Brummeinstreuungen bei 100Hz die Messung beeinträchtigt haben. Der zuvor gemessene Klirrfaktor der Soundkarte alleine beträgt 0,067%.

Messwerte:

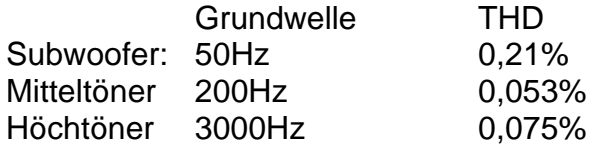

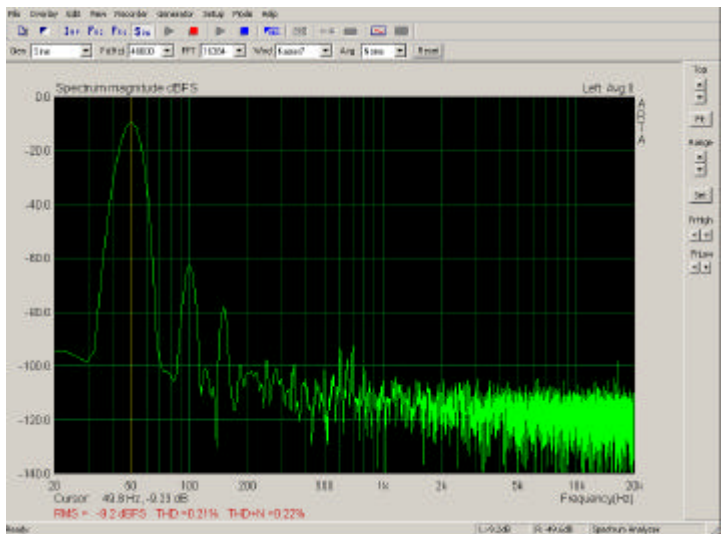

Bild 6: Klirrfaktor Subwooder

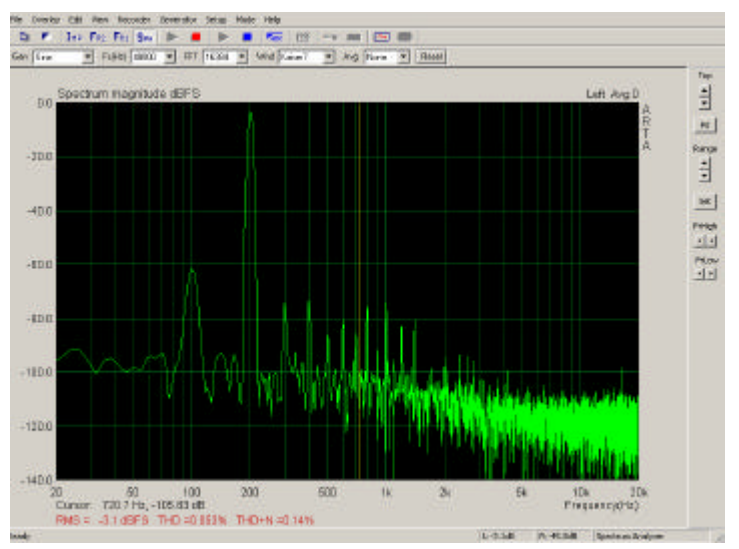

Bild 7: Klirrfaktor Mittelföner

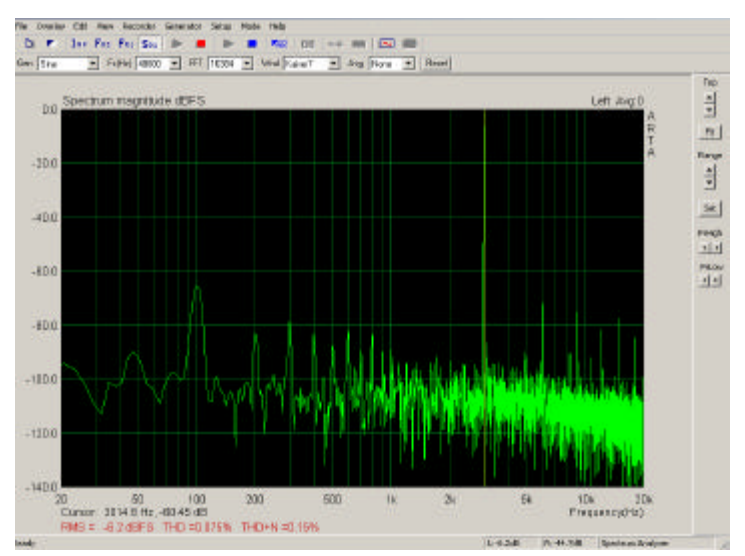

Bild 8: Klirrfaktor Hochtöner

## 5 Die Verstärkermodule

Herzstück dieses NF-Verstärkermoduls ist das IC TDA2052. Dieser Baustein zeichnet sich durch seine Robustheit aus. Er ist kurzschlussfest und hat eine thermische Überlastabschaltung. Ein- und Ausschaltgeräusche werden unterdrückt.

Die Musikleistung ist mit typisch 60W nach IEC268-3 spezifiziert. Wertvoller sind jedoch die Angaben zum Klirrfaktor. Bei einer Leistung von 20W an 4Ω liegt der Klirrfaktor typisch bei 0.1 %, jedoch garantiert kleiner als 0.7% laut Hersteller.

Der Baustein wird in einem Heptawatt-Gehäuse angeboten und kann bis zu 30W Verlustleistung am Gehäuse bis 70°C abgeben. Es ist nur eine sehr geringe äußere Beschaltung notwendig.

Die technischen Daten den NF Endstufenmoduls im Detail:

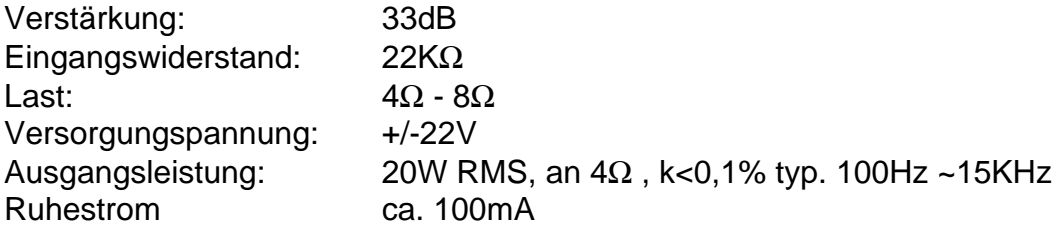

Abmessungen des Prints: 55x86mm, zwei Lagen, Oberseite Masse.

#### Die Entwicklung:

Die vorgeschlagene Schaltung aus dem Datenblatt wurde im Wesentlichen übernommen. Es wurden zwei Sicherungen in die Versorgungsspannung implementiert. Grüne LED zeigen die Präsents der Versorgungsspannung an. An einem Musteraufbau wurden folgende Untersuchungen durchgeführt:

#### 5.1 Frequenzgang

Die Verstärkung ermittelt sich über die Widerstände R12 und R10. Vernachlässigt man C3 und C9, ergibt sich die Verstärkung zu

 $a = 20$ log ((R12 + R10) / R10) = 32,1 dB

Gemessen wurde ein Wert von 33,4dB. C3 bestimmt zusammen mit C5 die untere Grenzfrequenz. In der vom Hersteller vorgeschlagenen Schaltung wurde eine untere Grenzfrequenz von ca. 44Hz ermittelt, siehe Bild 4. Dies würde die Verwendung als Subwoofer-Modul stark einschränken, wenn in diesem Fall nicht ein zusätzlicher Kondensator C9 mit 100uF parallel geschaltet würde. Siehe Bild 10, hier verringert sich die Grenzfrequenz auf 15Hz.

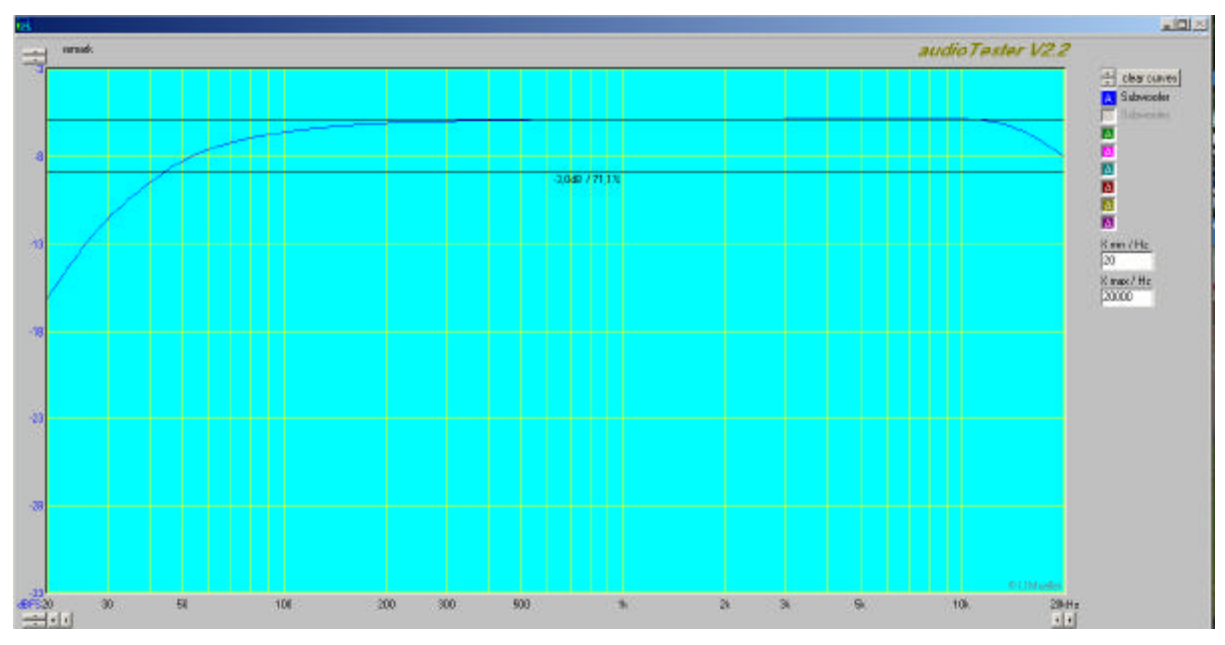

Bild 9: Frequenzgang eines Verstärkermoduls

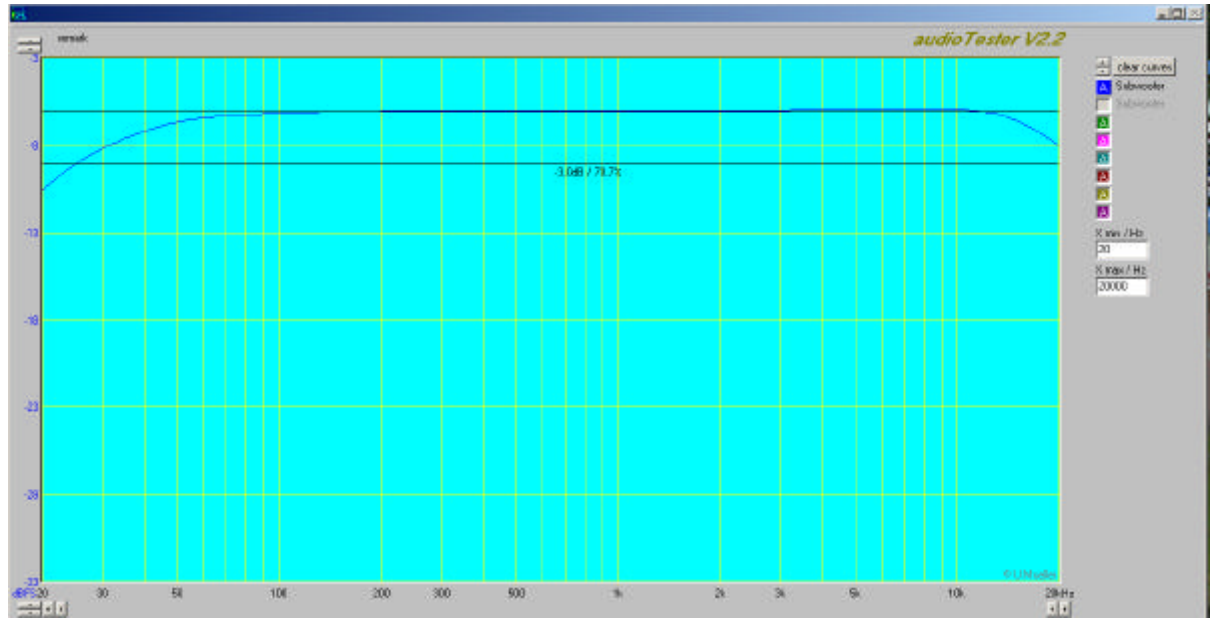

Bild 10: Frequenzgang eines Verstärkermoduls (für Subwoofer)

Die Plots sind mit audioTester V2.2 erstellt worden. Bei dieser Messung wurde das Signal des linken Kanals der Soundkarte mit angepasstem Pegel auf den Eingang des Verstärkermoduls gegeben. Das Ausgangssignal der Endstufe (20W an 8Ω) wurde um 33,4 dB gedämpft wieder auf den Line-In links gegeben.

Um Einflüsse der Soundkarte selbst zu kompensieren, wurde der rechte Line-In direkt mit dem Ausgang des linken Kanal der verbunden. Die Software korrigiert den gemessenen Frequenzgang entsprechend. Die obere Grenzfrequenz wurde mit ca. 20KHz ermittelt.

# 5.2 Auswahl des Kühlkörpers

Der zu entwickelnde Print soll in etwa die gleiche Breite haben wie der Kühlkörper. Der Wärmewiderstand R<sub>thKU</sub> des Kühlkörpers wurde für die auftretende Verlustleistung bei Nennleistung (20W an 8Ω) im Dauerbetrieb überschlägig nach der folgenden Methode bestimmt:

Der Testaufbau wurde an einem Lastwiderstand von 8Ω mit 20W Sinusleistung betrieben. Die aufgenommene Leistung der Schaltung wurde zu

 $P = 2*U*I = 2*22V*0,75A = 33W$  berechnet.

Unter der Annahme, dass die Differenz zwischen aufgenommener Leistung und abgegebener Leistung im Kühlkörper in Wärme umgesetzt wird, ergibt sich diese Leistung zu

 $P_{\text{tot}} = 33W - 20W = 13W$ .

 $P_{\text{tot}} = (T_i - T_u) / (R_{th,IG} + R_{thGK} + R_{thK})$ 

wobei:

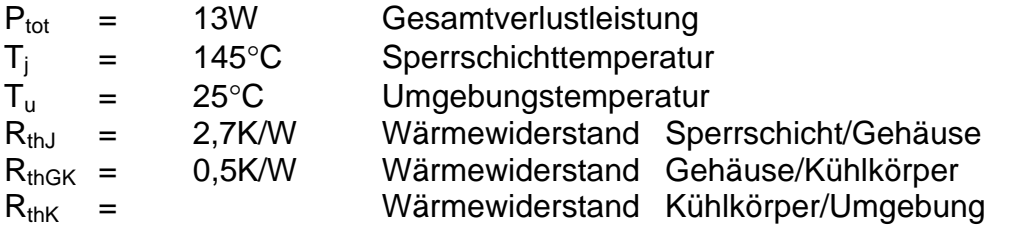

Stellt man die Formel nach  $R_{thK}$  um, erhält man den Wärmewiderstand, so dass der thermische Überlastschutz gerade noch nicht anspricht. Dieser Wert oder ein geringerer wird gewählt. Die beiden Wärmewiderstände und die max. Sperrschichttemperatur wurden aus dem Datenblatt des TDA2052 entnommen.

 $R_{thK} = (T_i - T_u)/P_{tot} - R_{thJG} - R_{thGK} = (145^\circ - 25^\circ)/13W - 2,7K/W - 0,5K/W = 6K/W$ 

Gewählt wurde ein Kühlkörper V5224C mit 5,7 K/W (Datenblatt beachten!)

Verifikation durch Messung:

Wird der Halbleiter mit dem nach obiger Rechnung mit einem Kühlkörper bei Nennlast betrieben, lässt sich nach folgender Formel die Temperatur am Gehäuse des TDA2052 bestimmen:

$$
T_{C} = (R_{thK} + R_{thGK})P_{tot} + T_{u} = 13W (5,7K/W + 0,5K/W) + 22°C = 103°C
$$

Nachdem das Layout erstellt und bestückt wurde, ist bei Nennlast (20W) an unterschiedlichen Stellen des ICs eine Temperatur von ca. 95°C bis 105°C gemessen worden. Zu beachten ist, dass diese Berechnungen für eine Last von 8Ω gilt. An eine 4Ω Last ist die Verlustleistung deutlich größer.

### 5.3 Klirrfaktor

Bei Nennlast wurde der Klirrfaktor THD von 0,077% gemessen. Bild 12b. Im Datenblatt des Herstellers sind für diese Anwendung 0.1% als typisch angegeben. Das Bild 6a zeigt die Qualität der Soundkarte alleine zum Vergleich. Hier wurde ein Klirrfaktor von 0,067% ermittelt.

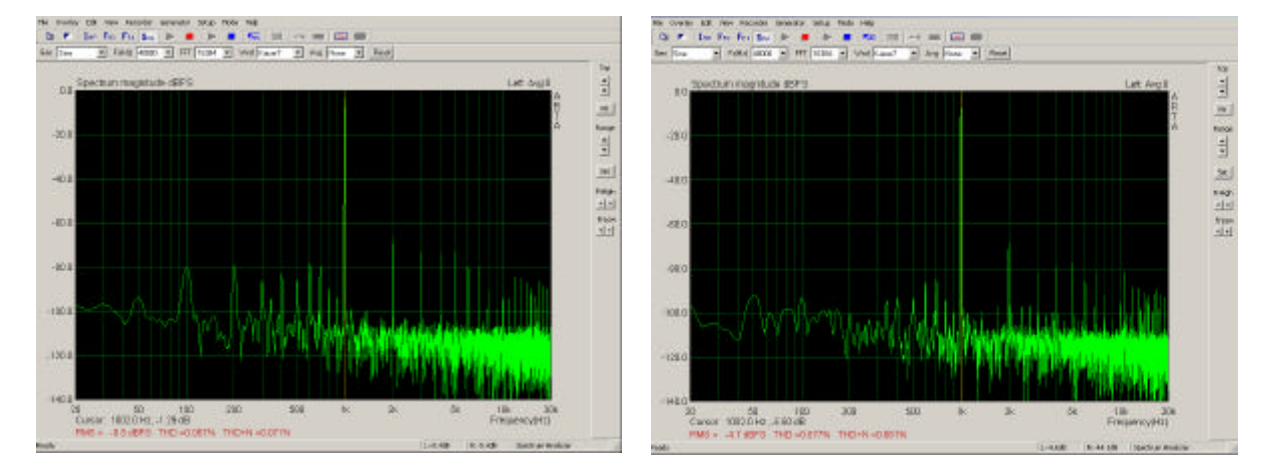

Bild 11a, 12b

Für diese Messungen wurde die Software von Arta verwendet (6). Die Messergebnisse werden im unteren linken Teil des Bildschirmplots angezeigt.

# 5.4 Die Schaltungseingabe

Mit Eagle wurde ein Schaltplan erstellt, (siehe Anlage) aus dem das Layout entwickelt wurde. Die fehlenden Komponenten wie z.B. Kühlkörper und Endstufe wurde kreiert. Das NF-Eingangssignal wird über eine Cinch-Buchse auf den Print gebracht (X4). Alle anderen Signale sind als Steckverbinder ausgeführt. Die Schaltung wurde um eine externe Mute-Leitung erweitert (X4). Das Chassis wird an X2 angeschlossen, parallel befindet sich ein Steckverbinder (X5), der für Messungen oder ein Powermeter verwendet werden kann.

Auch hier ist die Oberseite eine vollständige Masselage, um Brummeinsteuungen zu vermeiden. Die Signalführung ist ausschließlich auf der Unterseite. Siehe Bild 13, ein Foto des fertig bestücken Verstärker Moduls.

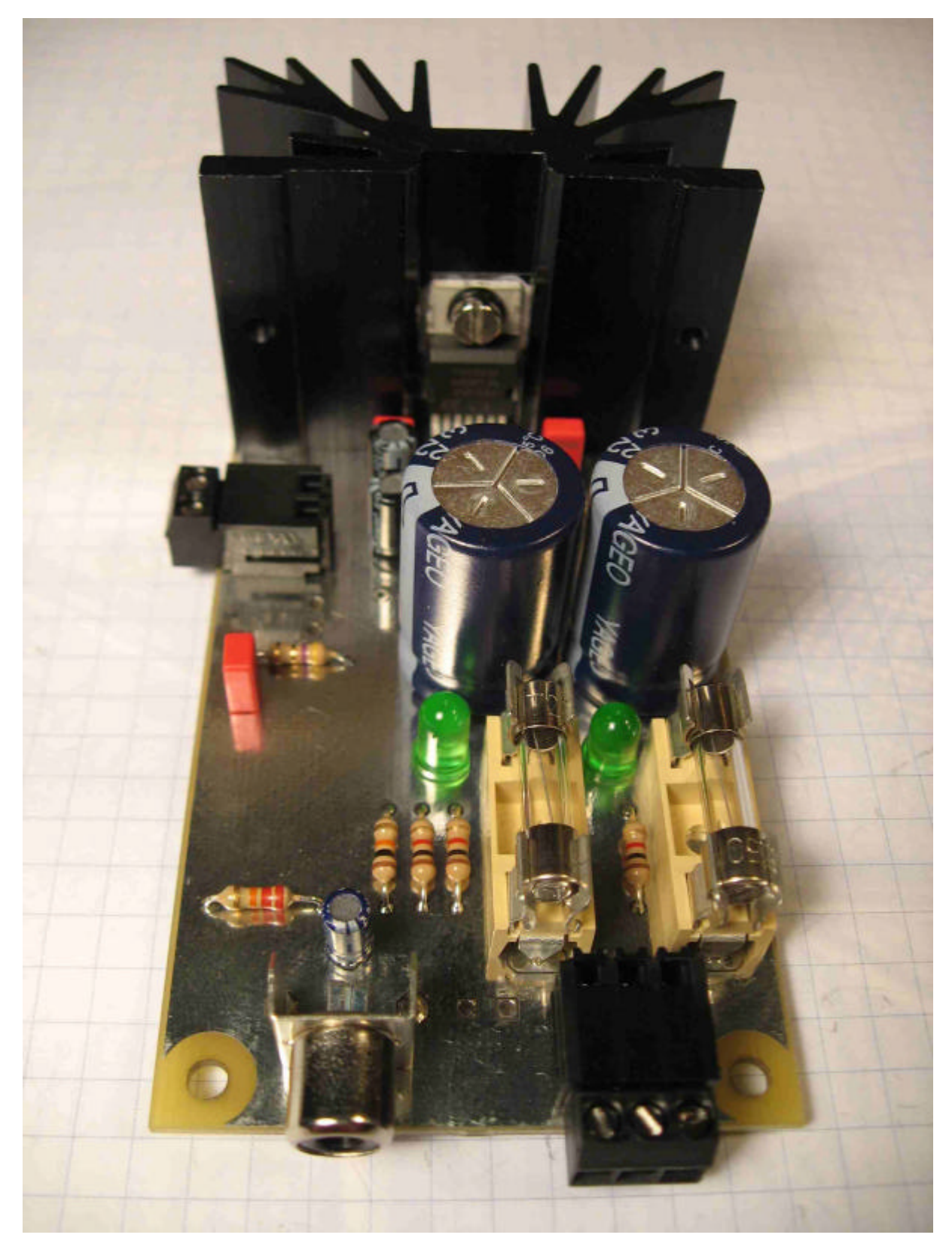

Bild 13: NF Endstufe TDA2052

Hinweise für den Nachbau:

An der Unterseite des Kühlkörpers müssen zwei M3 Gewinde geschnitten werden für die Befestigung des Kühlkörpers an den Print. Eine zusätzliche Bohrung ist notwendig für die Befestigung des ICs. Der Metallteil des Ics ist mit der negativen Versorgungspannung V- verbunden. Da der Kühlkörper über den Print auf Masse liegt, ist eine Glimmerscheibe erforderlich.

#### 6 Das Netzteil

Für das Netzteil wurden die Aufwendungen auf ein Minimum reduziert. Die grob kalkulierten 6\*20W als Nennleistung ergeben 120W, die als Basis angenommen wurden. Die Wahl fiel auf zwei 100W Schaltnetzteile mit jeweils 24V, deren Ausgangsspannungen auf 22V reduziert wurden. Diese Ausgangsspannungen wurden wegen der 8Ω Chassis Subwoofer gewählt, um sie den Satelliten entsprechend anzusteuern.

Die Netzteile werden durch zwei 3300uF Elkos gepuffert, um Restwelligkeiten zu glätten. Eine zusätzliche Pufferung erfolgt auf den jeweiligen NF-Endstufen vor den Halbleitern. Auf Eigenbau von Linearnetzteilen wurde bewusst verzichtet. Für diesen abgesteckten Qualitätsanspruch ist die Verwendung von Schaltnetzteilen vollkommen ausreichend.

#### Absicherung:

Der Netzanschluss erfolgt über eine Kaltgerätedose an der Rückseite des Verstärkers. Hierin befindet sich die erste netzseitige Sicherung. In den Schaltnetzteilen befinden sich weitere Sicherungen. Auf jedem Verstärker Modul befindet sich auf der 22V Seite eine separate Sicherung.

#### Brummspannung:

Bei abgeklemmtem Eingangssignal an der Frequenzweiche und voller Lautstärke sind keine Nebengeräusche hörbar. Werden im normalen Verstärkerbetrieb die Spannungseinbrüche auf den 22V Versorgungsspannungen gemessen, ergeben sich bei erhöhtem Strombedarf bei Bässen ca. 200mVs Ripple. In Bezug auf 22V ist dies weniger als 1%. Zu beachten ist, dass der Endstufenbaustein TDA2052 die Brummspannung auf der Versorgungsspannung um min. 40dB unterdrückt. Siehe Datenblatt TDA2052 anbei.

# 7 Der gesamte Verstärker

Das Netzteil, die Frequenzweiche und 6 Verstärkermodule wurden in ein Gehäuse eingebaut. Ein separater Verdrahtungsplan ist nicht erforderlich. Die Verstärkermodule wurden mit Sechskant Distanzhülsen übereinander verschraubt. Die Frequenzweiche wurde so angeordnet, dass der Lautstärkeregler von der Frontplatte bedienbar ist. Siehe Bild 14 und 15. Die Verbindung zwischen Frequenzweiche und Verstärkermodul wurde mit Cinch-Steckern und abgeschirmter Mikrofonleitung hergestellt. Innerhalb des Verstärkers wurden für die Lautsprecherausgangsleitungen 1,5mm<sup>2</sup> Kupferlitze verwendet. An der Rückwand sind zwei Lüsterklemmreihen angebracht, an denen die 6 Chassis angeschlossen werden. Siehe Bild 16.

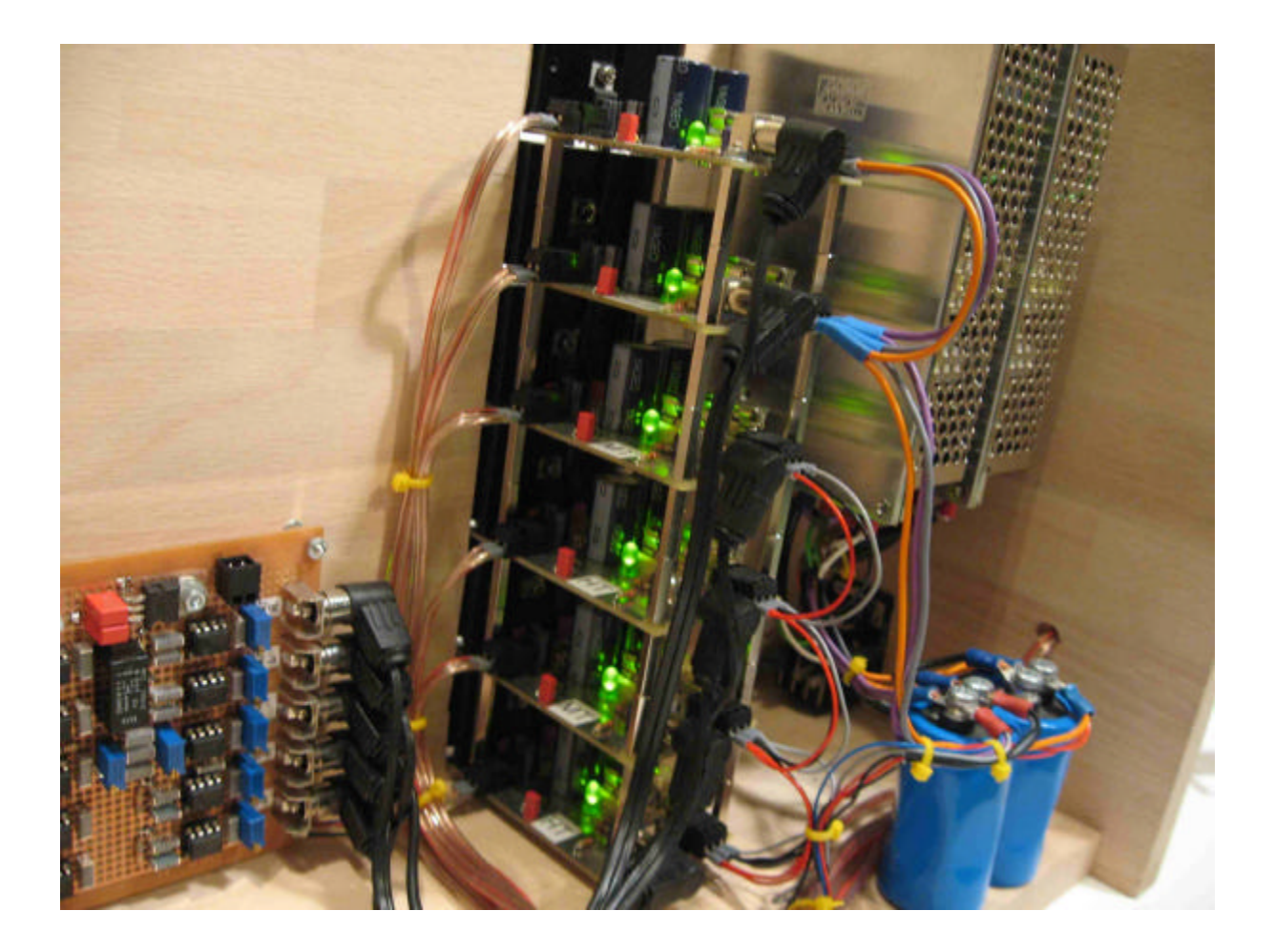

Bild 14

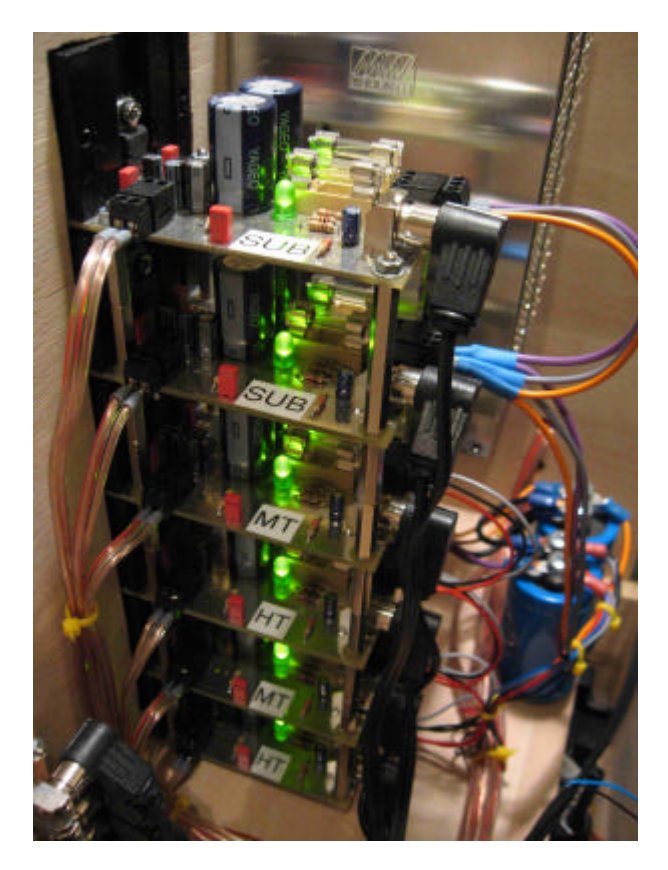

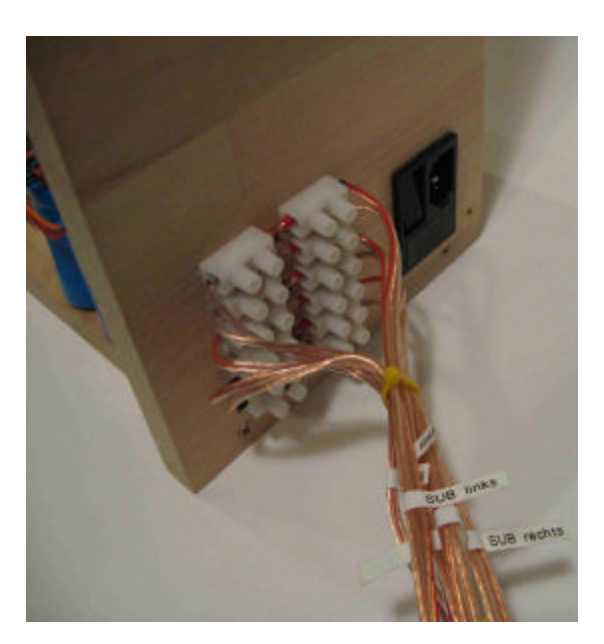

Bild 15,16

### 8 Die Satelliten

Zur Bestimmung der äußeren Abmessungen diente ein DIN-A4 Aktenordner als Vorlage. Die Tiefe und die Höhe wurden in etwa übernommen. Die Breite des Lautsprechers wird durch den Tiefmitteltöner bestimmt. Die Abmessungen wurden auf HxBxT 320x186x270mm<sup>3</sup> festgelegt. Bei einer Materialstärke von 18mm ergibt sich ein Nettovolumen von 10 Liter.

Durch die Wahl von handelsüblichem 18mm Buchenleimholz wurde auf eine aufwendige Oberflächenbearbeitung (Furnier) verzichtet. Nach dem Zusammenbau und vor dem Einsetzen der Chassis, wurden die Oberflächen fein abgeschliffen und mehrmals mit hellem Antikwachs eingerieben.

Buchenleimholz ist als Meterware im Baumarkt für den Regalbau erhältlich, auf Wunsch wird auch zugeschnitten. Auf weitere Fräsarbeiten wurde verzichtet. Eine detaillierte Zeichnung und eine Stückliste befinden sich anbei.

Das Frontstück ist aus optischen Gründen nicht zusätzlich mit Schrauben von außen befestigt. Es ist mit Holzleim und einer zusätzlichen Leiste in den Ecken von innen verklebt. An mehreren Stellen wurden diese Leisten von innen verschraubt.

Weitere Verstrebungen im Innern sind aufgrund des massiven und dicken Buchenholzes nicht notwendig. Ein Befüllen mit Dämmmaterial versteht sich von selbst. Bild 21 und 22 zeigen den fertigen Lautsprecher.

### 8.1 Berechnung des Bassreflexrohres

Werden die beiden Satelliten ohne Subwoofer betrieben, soll für das bereits festgelegte Volumen das Optimum für den Bassbereich herausgeholt werden. Mit einer Realisierung als Bassreflex lässt sich der Pegel im Tieftonbereich erheblich anheben. Für dieses Nettovolumen ist es jedoch grenzwertig.

Für die linke Box an der linken Seite und für die rechte Box an der rechten Seite sind die Bassreflexöffnungen vorgesehen. Die Rückseite kommt nicht in Betracht, weil nicht ausgeschlossen werden kann, dass die Lautsprecher direkt an der Wand stehen werden.

Zusammen mit den Thiele/Small-Parametern der Chassis und einigen bereits selbst festgelegten Parametern wird versucht, den Querschnitt und die Länge des Bassreflexrohres zu berechnen. Die folgenden drei TS-Parameter des Tiefmitteltöners W 130C sind notwendig, diese können den Herstellerangaben entnommen werden:

Resonanzfrequenz  $f_s = 49$  Hz Äquivalentes Luftnachgiebigkeitsvolumen Vas = 13 l Gesamt-Q-Faktor  $Q_{ts} = 0.32$ 

Fs ist die Freiluftresonanzfrequenz des Chassis. Nach dem Einbau in ein geschlossenes Gehäuse erhöht sich die Frequenz auf fc. Die Änderung, um der die Frequenz erhöht wird, ist nur abhängig vom Verhältnis des Äquivalenten Luftnachgiebigkeitsvolumen  $V_{as}$  und des Nettovolumes der Box  $V_{B}$ .

$$
f_c = f_s * \text{SQR}((V_{as} / V_B) + 1)
$$

Für den Satelliten ergibt sich hiernach:

$$
f_c = 49Hz * SQR((13I / 10I) + 1) = \underline{74,3Hz}
$$

Von dieser errechnete Frequenz fc wird ausgegangen, um im übernächsten Schritt die Länge und die Fläche des Bassreflexrohres zu bestimmen. Um die endgültige Gehäuseresonanzfrequenz eines Bassreflexgehäuses  $f_B$  zu erhalten, muss  $f_C$  mit einem Korrekturfaktor von entweder 0,6 oder 0,75 multipliziert werden. Dieser ist abhängig vom Gütefaktor  $Q_{TC}$  des eingebauten Lautsprechers in der geschlossenen Box.

A) 
$$
f_B = 0.6 * f_c
$$
 gilt für  $Q_{TC} > 0.7$ 

B) 
$$
f_B = 0.75 * f_c
$$
 gilt für  $Q_{TC} < 0.7$ 

Damit diese Entscheidung getroffen werden kann, muss Q<sub>TC</sub> gemäß der nachstehenden Formel bestimmt werden:

$$
Q_{TC} = Q_{TS} * \text{SQR}((\text{Vas} / \text{VB}) + 1)
$$

Für den Satelliten ergibt sich hiernach:

$$
Q_{TC} = 0.32 * SQR((131 / 10l) + 1) = 0.49
$$

Somit ist  $Q_{TC}$  < 0,7 und der Korrekturfaktor 0,75 findet hier Anwendung. Die Gehäuseresonanzfrequenz eines Bassreflexgehäuses f<sub>B</sub> (auch Tuningfrequenz) genannt) ist somit in diesem Fall:

$$
f_B = 0.75 * f_c = 74.3 Hz * 0.75 = 55.7 Hz
$$

Obige Korrekturwerte haben sich in der Praxis bewährt. Diese Werte sind 1) entnommen. In einem typischen Impedanzverlauf eines Bassreflex Lautsprechers ist dies die Frequenz zwischen den beiden Resonanzpunkten und hat ein Minimum an Impedanz, der etwa dem Gleichstromwiderstand des Chassis entspricht.

Die Länge des Bassreflextunnels errechnet sich nach folgender Formel:

$$
I = (10 * c2 * F) / (4 * \Pi2 * fB2 * VB) - 0.5 * SQR(\Pi * F)
$$

l = Länge des Tunnels in cm

- $c =$  Schallgeschwindigkeit in Luft (343 m/s)
- $F =$  Querschnittsfläche der Tunnelöffnung in cm<sup>2</sup>

 $f_B$  = Tuningfrequenz in Hz

 $V_B$  = Nettovolumen der Box in l

Für den Satelliten muss noch ein Parameter bestimmt werden. Bei Verwendung eines Bassreflexrohres von 5 cm<sup>2</sup> Innendurchmesser wird die Länge zu:

I = 
$$
(10 * 343^2 * 5) / (4 * \Pi^2 * 55.7^2 * 10) - 0.5 * SQR(\Pi * 5)
$$
  
I =  $(5.88 * 10^6) / (1.22 * 10^6) - 0.5 * SQR(15.7)$ 

$$
1 = 4.6 - 2.0 = 2.6
$$
 cm

# 8.2 Messtechnische Überprüfung des Impedanzverlaufes

Mit audioTester wurde die Impedanz von 20Hz bis 200Hz gemessen. Bild 17 gibt den Messaufbau wieder. Mit Hilfe eines Messwiderstandes von 15,1 Ω kann Strom und Spannung am Chassis bestimmt werden.

Impedanz des geschlossenen Gehäuses:

Bild 18 zeigt den Impedanzverlauf bei geschlossener Bassreflexöffnung. Die gemessene fc lässt sich zu 80Hz ermitteln. Rechnerisch wurde 74,3Hz ermittelt. Grund für diese Abweichung sind vermutlich Undichtigkeiten des Lautsprechergehäuses bei der Messung.

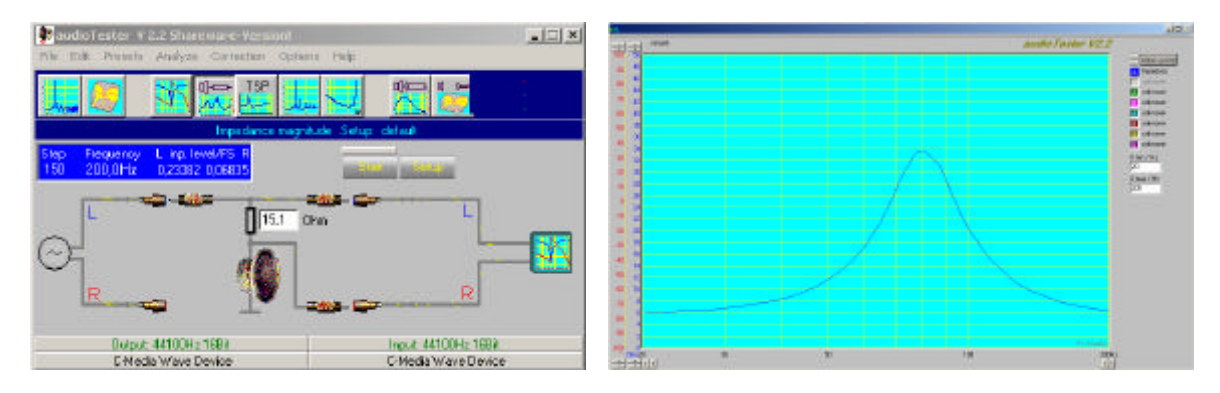

Bild 17: Messaufbau Bild 18: Impedanz geschlossene Box

Impedanz des korrekt abgestimmten Satelliten:

Mit dem errechneten Wert von 2,6 cm für das Bassreflexrohr stellt sich ein typischer Impedanzverlauf für eine Bassreflexbox ein. Siehe Bild 19. Es ergeben sich zwei Resonanzfrequenzen von ca. 25Hz bzw. 88Hz. Letztere ist die f<sub>c</sub>, die durch die Bassreflexöffnung geringfügig nach oben verschoben wurde.

Von größerer Bedeutung ist der Bereich zwischen diesen beiden Frequenzen. Der tiefste Punkt ist die Tuningfrequenz  $f_B$  von ca. 55Hz. Mit dem errechneten Bassreflexrohr von 2,6 cm hat sich in etwa die Tuningfrequenz auf die gewünschte Frequenz eingestellt.

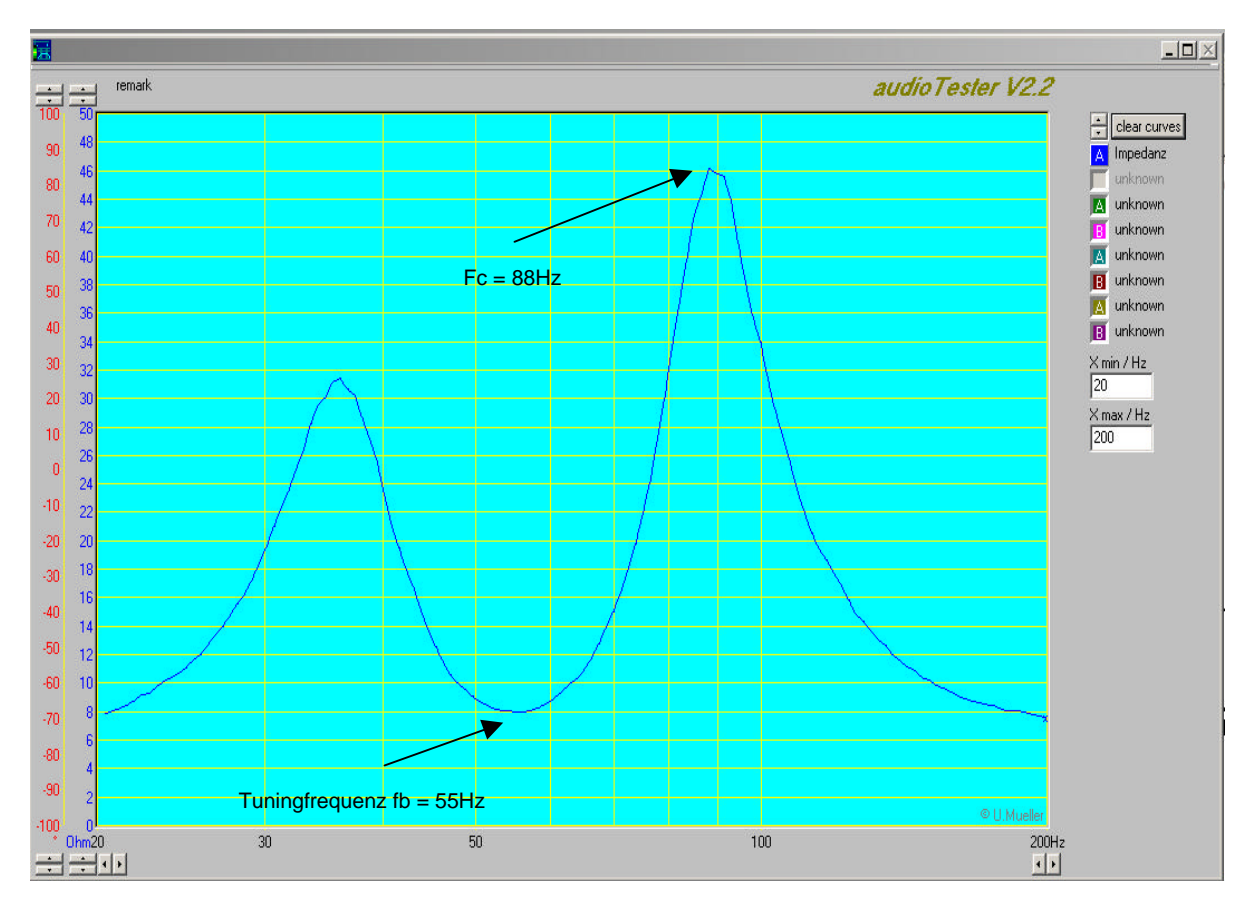

Bild 19: Korrekt Abgestimmter Satellit

Impedanz des falsch abgestimmten Satelliten:

Zum Vergleich zeigt Bild 20 den Impedanzverlauf einer falsch abgestimmten Bassreflexbox in diesem Fall mit einer Rohrlänge von 5cm. Der Einfluss der Länge ist deutlich zu erkennen. Hier ist die Tuningfrequenz mit ca. 45Hz zu bestimmen.

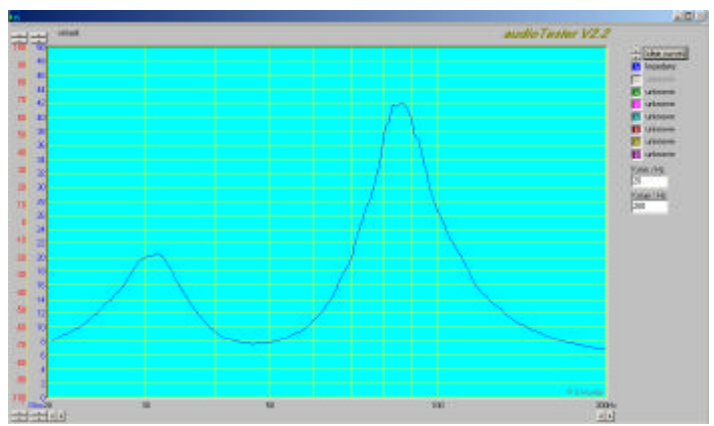

Bild 20: Falsch abgestimmte Bassreflexbox

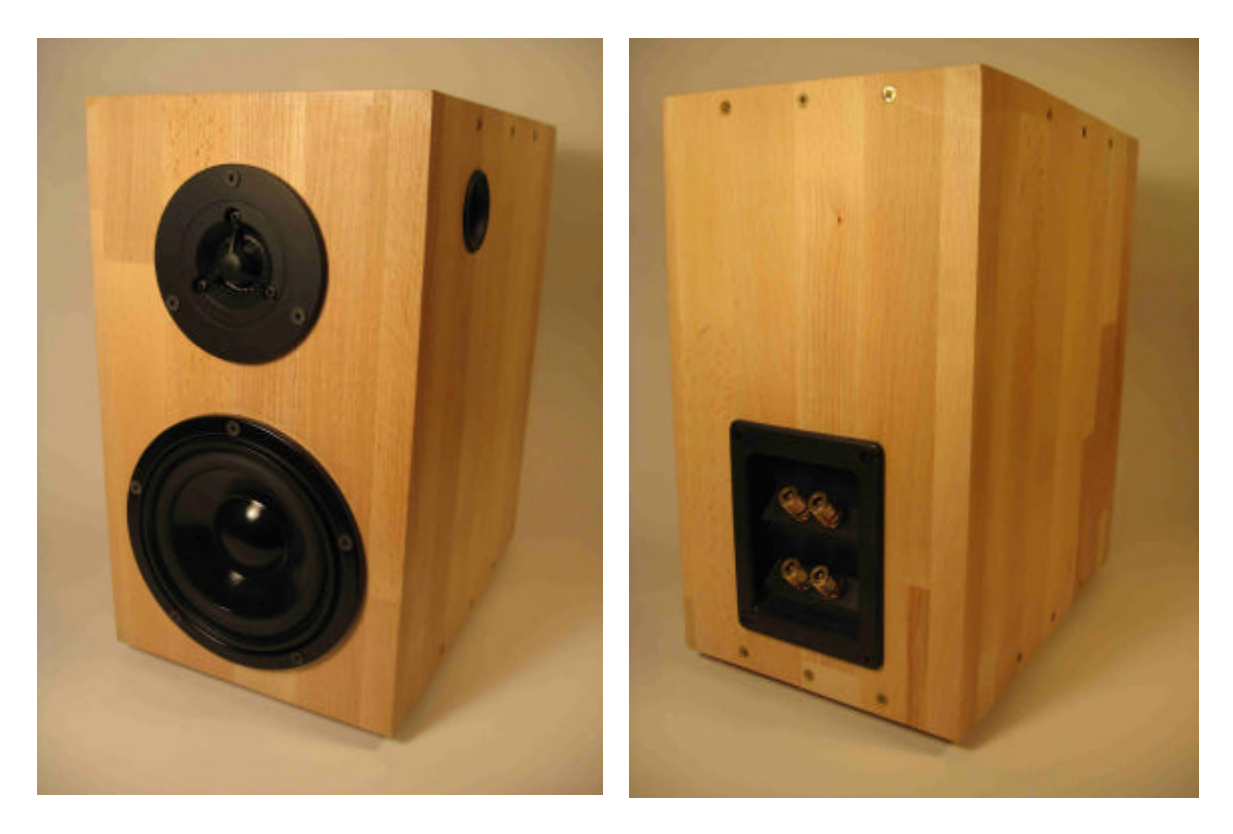

Bild 21, 22: Vor- und Rückansicht des rechten Satelliten

## 9.1 Der Subwoofer

Die Dimensionierung des Subwoofers ist ein Kompromiss zwischen einem großen Nettovolumen und einem geeigneten Aufstellungsort in der Nähe des PCs. In diesem Fall fiel die Entscheidung auf einen unscheinbaren Ort unterhalb der Arbeitsplatte. Bei einer Tiefe der Arbeitsplatte von 82cm lässt sich ohne Einschränkung der Bewegungsfreiheit ein Volumen von 80 Litern unterbringen.

Da der Subwoofer die Arbeitsplatte nicht berühren soll, kam nur eine Aufhängung an der Wand in Betracht. Dies hat den Nachteil, dass Raumresonanzen sehr stark angeregt werden. Dies wurde jedoch in Kauf genommen.

Ausgehend von dem maximal erreichbaren Volumen wurden die Abmessungen des Gehäuses bestimmt und anschließend für die beiden Tieftöner die Berechnungen als Bassreflex durchgeführt. Die Erläuterungen aus 2) waren hilfreich zur Bestimmung des Gütefaktors  $Q_{TC}$  Faktors und der Tuningfrequenz  $f_B$ .

### 9.2 Das Gehäuse

Als Material wurde 19mm dickes MDF gewählt. Die Geometrie ergibt sich aus einer dreieckigen Grundfläche mit einer Höhe von 120cm. Siehe auch Bild 23 und 24 sowie die Zeichnung anbei. Es sind ca.  $2m^2$  an MDF Platten erforderlich. Zusammen mit den Chassis wird ein Gesamtgewicht von ca. 30kg (!) erreicht.

Die Chassis sind jeweils an den äußeren Enden des länglichen Gehäuses platziert. Eine Platzierung der Bassreflexrohe an der Rückseite und der Oberseite scheidet aus, da sich hier direkt die Wand oder die Tischplatte befindet. Das linke bzw. rechte Seitenteil kommt nicht in Betracht, weil der Abstand zum Chassis zu gering ist. Es wurde die Mitte der Front gewählt. Die beiden Anschlussterminals befinden sich an der linken Seite.

Die einzelnen Platten sind verleimt und verschraubt. Zusätzlich sind die Ecken und Kanten von innen mit Selikon luftdicht gemacht worden. Die Chassis und die Terminals sind mit einem 3mm starken Isoliermaterial luftdicht aufgeschraubt.

Das Gehäuse ist mit Dämmmaterial gefüllt. Bei der internen Verkabelung wurde darauf geachtet, dass keine Vibrationen auftreten können. Siehe Bild 25. Die Oberfläche wurde lediglich grundiert und lackiert. Aufgrund der unauffälligen Unterbringung ist auf weitere Äußerlichkeit kein Wert gelegt worden.

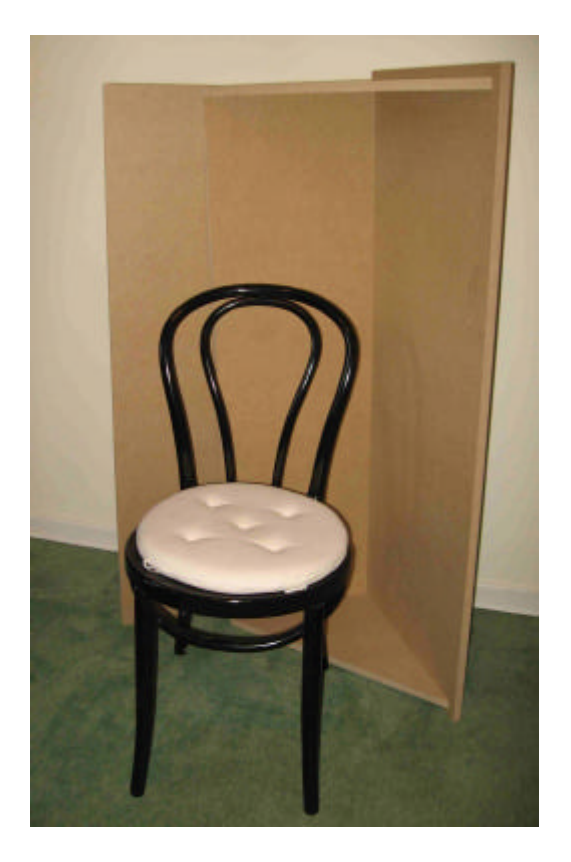

Bild 23, 24: Gehäuse des Subwoofers

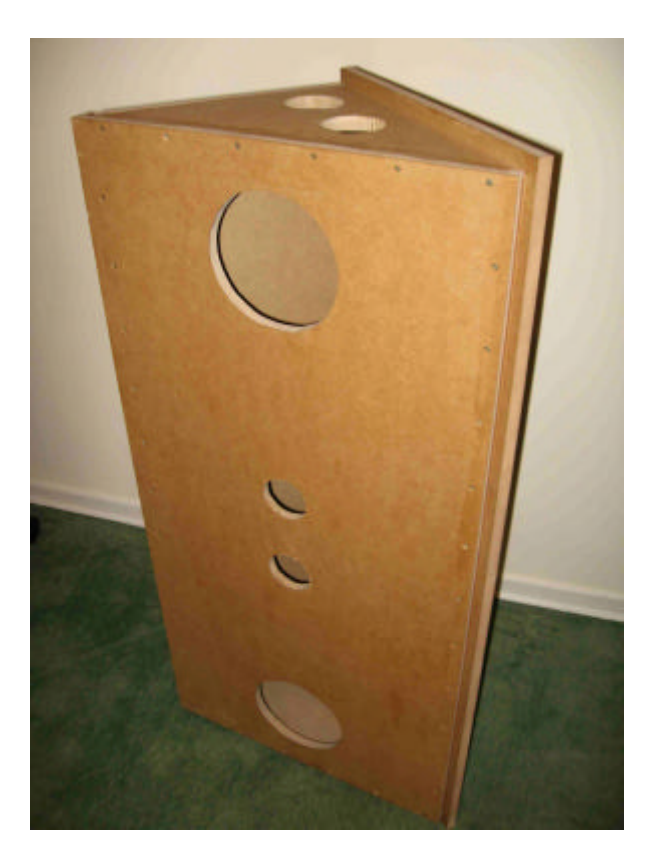

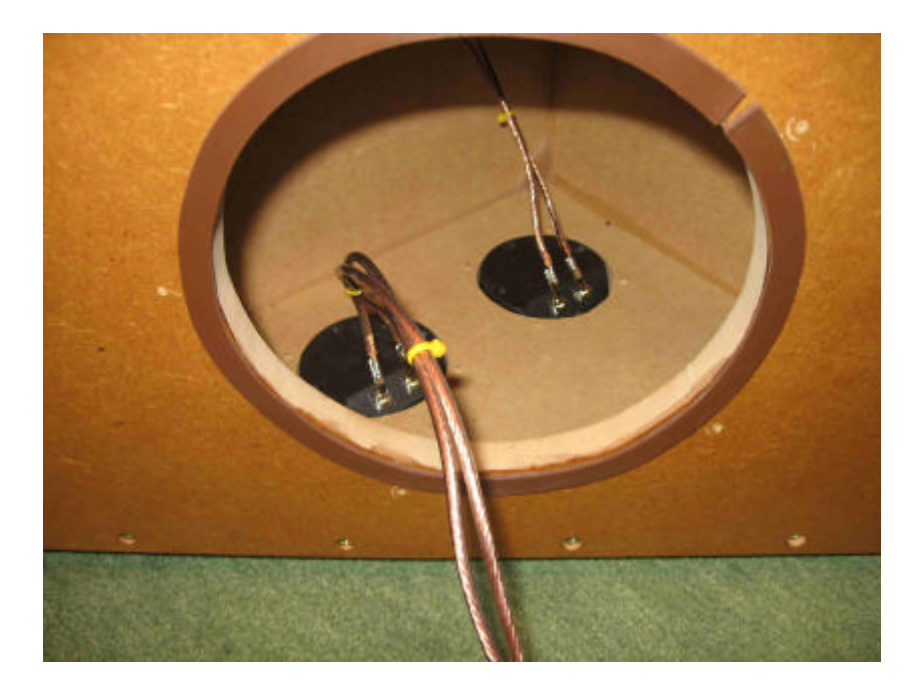

Bild 25: Terminals

### 9.3 Berechnung des Bassreflexrohres

Für die Berechnung des Subwoofer kommen die gleichen Formeln zur Anwendung wie für die Satelliten. Die beiden Chassis verwenden das gesamte Volumen, so dass das Äquivalent Luftnachgiebigkeitsvolumen der Tieftöner verdoppelt wird. Es ergibt sich somit zu:

$$
V_{as} = 2 * 70l = 140
$$
 Liter

Die Resonanzfrequenz im geschlossenen Gehäuse ergibt sich zu:

$$
f_c = 30Hz * SQR((140 / 88l) + 1) = \frac{48,8Hz}{2}
$$

$$
Q_{TC} = 0,323 * SQR((1401 / 88l) + 1) = \frac{0.53}{2}
$$

Da Qtc < 0.7 ist, errechnet sich die Tuningfrequenz auf

$$
f_B = 0.75 \cdot f_c
$$
 gilt für Q<sub>TC</sub> < 0.7  
f<sub>B</sub> = 0.75 48.8 Hz = 36 Hz

Von Visaton wird für den Tieftöner ein Bassreflexrohr BR 15.34 mit 34cm<sup>2</sup> vorgeschlagen. Aus Symmetriegründen werden zwei nebeneinander verwendet. Die Fläche der gesamten Bassreflexöffnung ist 68 cm<sup>2</sup>.

I = 
$$
(10 \times c^2 * F) / (4 * \Pi^2 * f_B^2 * V_B) - 0.5 * SQR(\Pi * F)
$$
  
\nI =  $(10 * 343^2 * 68) / (4 * \Pi^2 * 36^2 * 88) - 0.5 * SQR(\Pi * 68)$   
\nI =  $(80 * 10^6 / 4.5 * 10^6) - 0.5 * SQR(213)$   
\nI =  $(80 * 10^6 / 4.5 * 10^6) - 0.5 * SQR(213) = \underline{10.5} \text{ cm}$   
\nI = Länge des Tunnels in cm  
\nc = Schallgeschwindigkeit in Luft (343 m/s)

 $F =$  Querschnittsfläche der Tunnelöffnung in cm<sup>2</sup>

- $f_B$  = Tuningfrequenz in Hz
- $V_B$  = Nettovolumen der Box in l

# 9.4 Messtechnische Überprüfung des Impedanzverlaufes

Mit dem gleichen Messaufbau wie bei den Satelliten wurde der Impedanzverlauf des Subwoofers aufgenommen. Wenn nur ein Chassis angetrieben wird, ist das zweite kurzzuschließen, um ungewollte Resonanzen zu unterdrücken. Bild 26 dokumentiert den Impedanzverlauf, wenn die Bassrohre nacheinander von 15cm auf 14, 13 und 11cm gekürzt werden.

Es stellt sich wieder die typische Bassreflex-Charakteristik mit zwei Resonanzen ein. Sehr schön erkennbar ist, wie sich die Resonanzen beim Verkürzen der Rohre in der Frequenz nach oben verschieben. Bei 11cm stellt sich die Tuningfrequenz von ca. 34Hz ein.

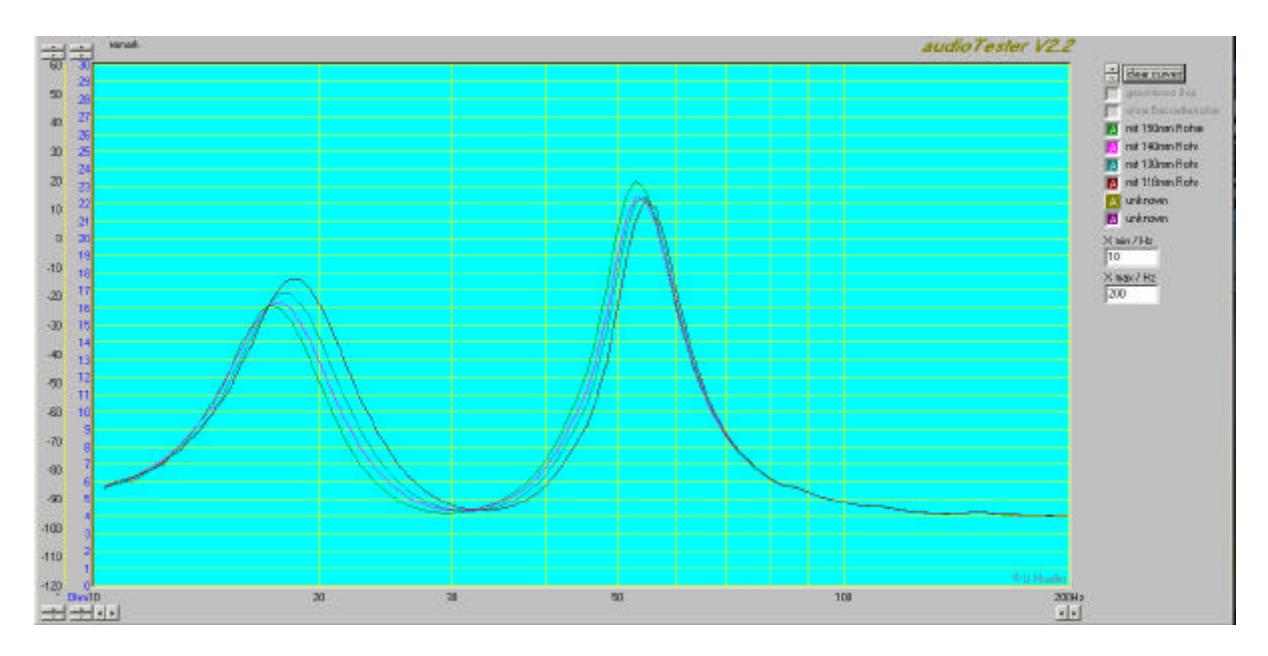

Bild 26: Screenshot audioTester

### 10 Schlussbetrachtung

Auf die Vermessung des Frequenzganges mit einem Messmikrofon wurde verzichtet. Erste Versuche, diese Messungen im Hörraum durchzuführen, wurden durch stehende Wellen unmöglich gemacht. Ein Messraum stand nicht zur Verfügung. Auf eine subjektive Beurteilung der Klangeigenschaften wird ebenfalls bewusst verzichtet.

#### Betrieb ohne Subwoofer

Wird auf die Anfertigung des Subwoofers verzichtet, kann ebenfalls die Herstellung der zugehörigen Verstärkermodule entfallen. Des weiteren können auch zwei 60W Netzteile anstatt der 100W verwendet werden. An der Frequenzweiche kann auf die Bestückung des Subwooferteils und des Hochpasses der Mitteltöner verzichtet werden.

#### Denkbare Erweiterungen

Dieses modulare Konzept lässt sich z.B. erweitern durch eine Schaltung, die über Relais die Chassis verzögert einschaltet, wenn die Ausgänge der Endstufen gleichspannungsfrei sind. Dies könnte ein separates Modul unter Verwendung eines Mikrocontrollers sein.

Ebenso bietet es sich an, der Frequenzweiche die Signale für links und rechts zu entnehmen und damit ein VU-Meter (analog oder LED Balkenanzeige) anzusteuern.

Durch entsprechende Verkabelung können die Line In/Out sowie der Mikrofoneingang der Soundkarte auf die Vorderseite verlegt werden. Dies ist bei der Benutzung von einem Headset vorteilhaft.

Haftungsausschluss: Für die Richtigkeit und Vollständigkeit der Schaltpläne, Layout, Zeichnungen und Stücklisten wird keine Gewähr übernommen. Die gültigen VDE-Vorschriften beim Umgang mit Netzspannung sind einzuhalten.

# 10.1 Literatur / Software / Links

- 1) Hausdorf, Friedemann, Handbuch der Lautsprechertechnik, 6. Auflage, 2003 Copyright Visaton GmbH & Co.KG, S 107,S77-82
- 2) Stark, Berndt, Lautsprecher Handbuch, 7. Auflage, München, Pflam, 1999, ISBN 3-7905-0807-1, S108 - 124

Verwendete Programme

- 3) Electronics Workbench, Interactive Image Technologies Ltd., Toronto, Ontario, Canada, www.interactiv.com
- 4) Eagle, www.cadsoft.de/freeware.htm
- 5) audioTester V2.2, Ulrich W. Müller, Wuppertal, www.audiotester.de
- 6) arta Software, Faculty of Electrical Engineering, Split 21000, Croatia

Links

7) Visaton, GmbH & Co. KG, Ohligser Str. 29-31, 42781 Haan, www.visaton.de

# 10.2 Zugehörige Dateien

Frequenzweiche.sch Frequenzweiche.pdf Hochpassberechnung Excelsheet Tiefpassberechnung Excelsheet Schaltplan NF Endstufe TDA2052.pdf Schaltplan NF Endstufe TDA2052.sch Layout NF Endstufe TDA2052.brd Datasheet TDA2052.pdf Zeichnung Satellit Zeichnung Subwoofer

### 10.3 Stückliste

Stückliste Frequenzweiche.doc Stückliste Verstärkermodul.doc Stückliste Verstärker.doc Stückliste Satellit.doc.doc Stückliste Subwoofer.doc